# Package 'nethet'

May 16, 2024

<span id="page-0-0"></span>Type Package

Title A bioconductor package for high-dimensional exploration of biological network heterogeneity

Version 1.37.0

Date 2020-09-27

Author Nicolas Staedler, Frank Dondelinger

Maintainer Nicolas Staedler <staedler.n@gmail.com>, Frank Dondelinger <fdondelinger.work@gmail.com>

- Description Package nethet is an implementation of statistical solid methodology enabling the analysis of network heterogeneity from high-dimensional data. It combines several implementations of recent statistical innovations useful for estimation and comparison of networks in a heterogeneous, high-dimensional setting. In particular, we provide code for formal two-sample testing in Gaussian graphical models (differential network and GGM-GSA; Stadler and Mukherjee, 2013, 2014) and make a novel network-based clustering algorithm available (mixed graphical lasso, Stadler and Mukherjee, 2013).
- Imports glasso, mvtnorm, GeneNet, huge, CompQuadForm, ggm, mclust, parallel, GSA, limma, multtest, ICSNP, glmnet, network, ggplot2, grDevices, graphics, stats, utils

Suggests knitr, xtable, BiocStyle, testthat

biocViews Clustering, GraphAndNetwork

VignetteBuilder knitr

License GPL-2

RoxygenNote 6.1.1

git\_url https://git.bioconductor.org/packages/nethet

git\_branch devel

git\_last\_commit c252a0d

git\_last\_commit\_date 2024-04-30

Repository Bioconductor 3.20

Date/Publication 2024-05-15

# **Contents**

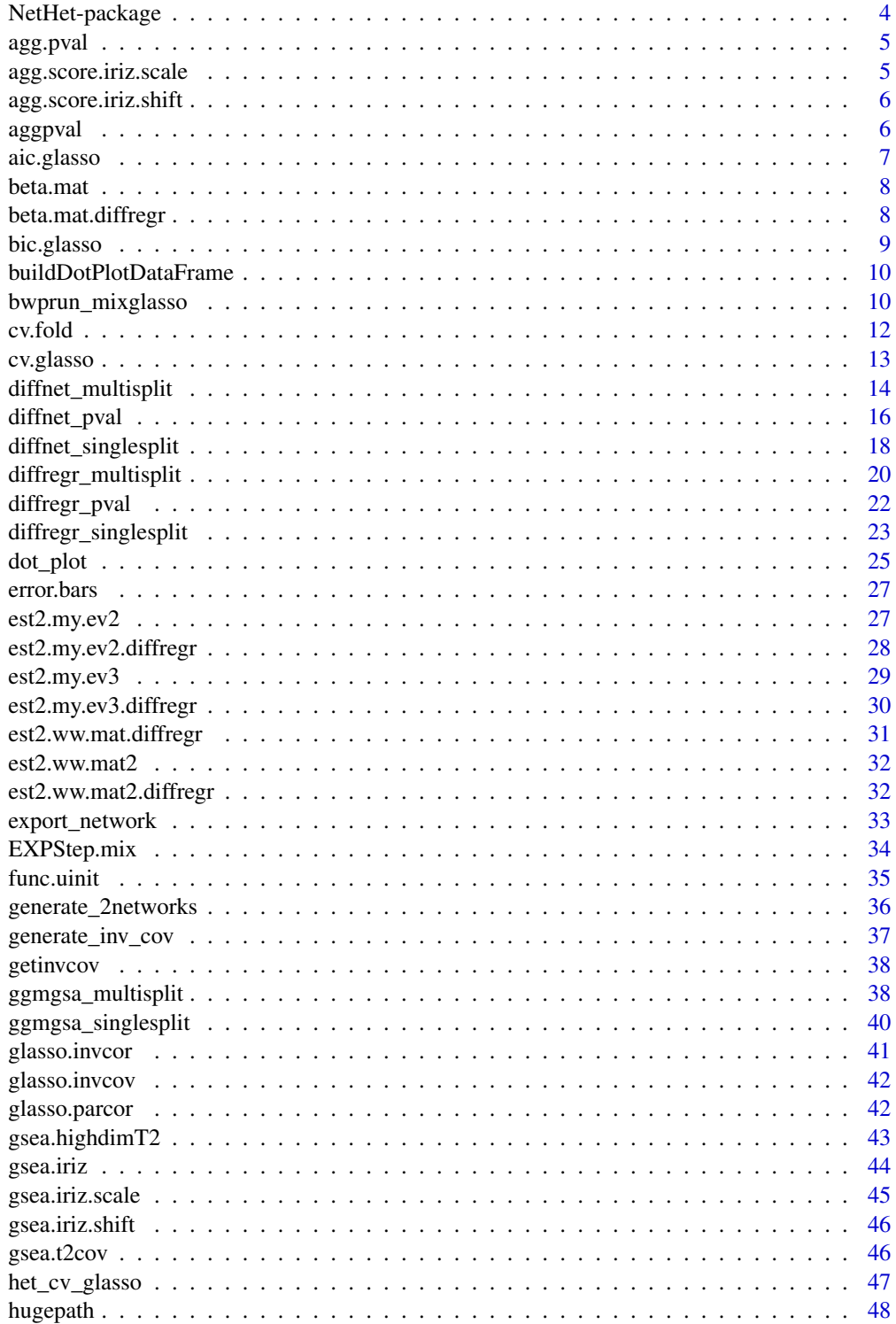

### Contents

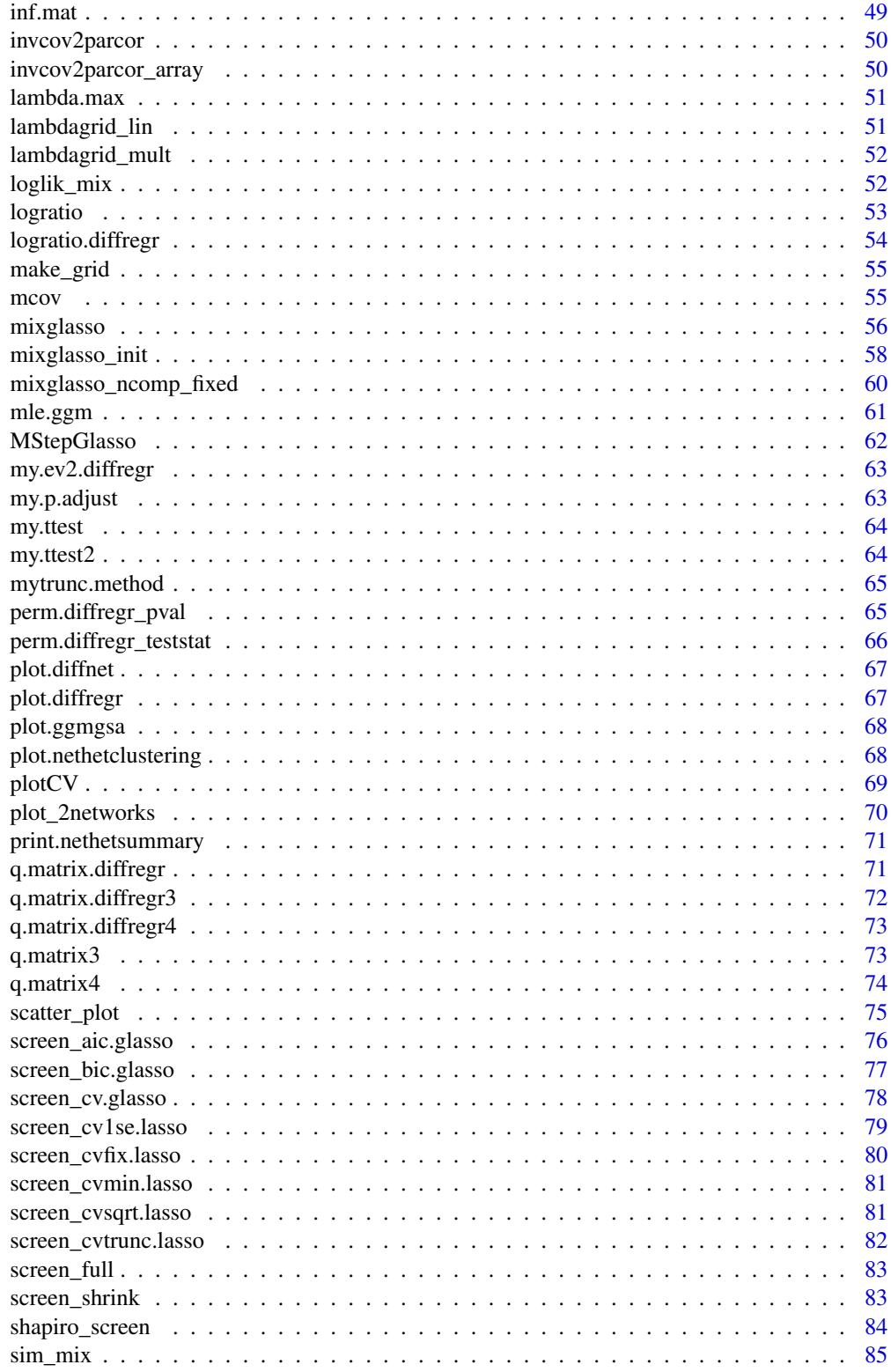

<span id="page-3-0"></span>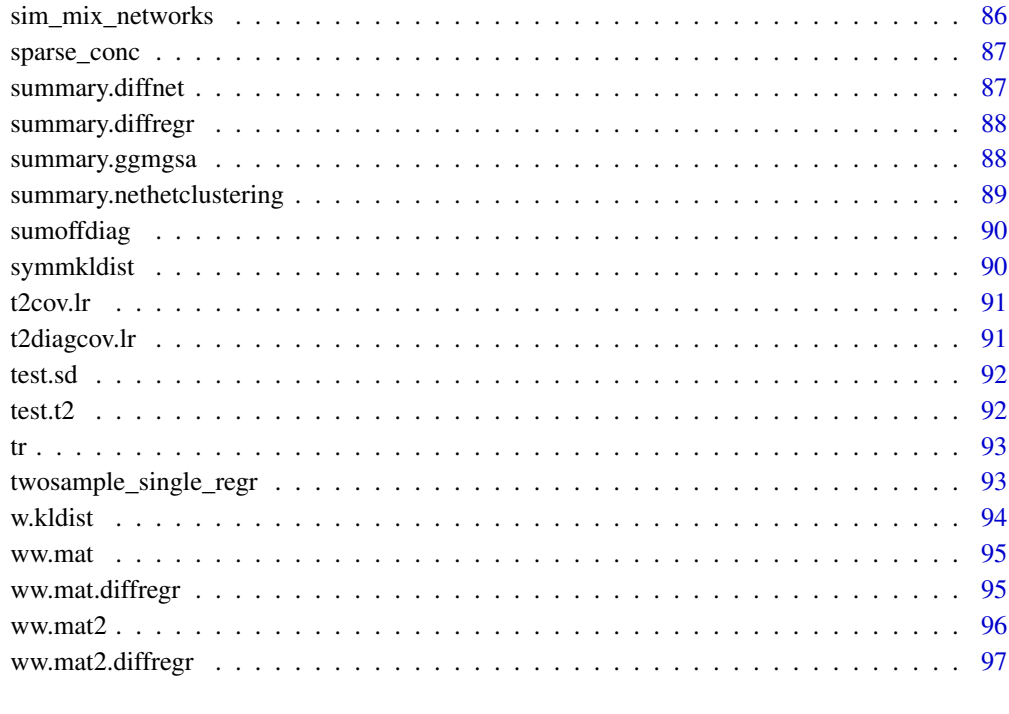

#### **Index** 2008 **Proposed by Except 2008 Proposed by Except 2008 Proposed by Except 2008**

NetHet-package *NetHet-package*

### Description

A bioconductor package for high-dimensional exploration of biological network heterogeneity

### Details

Includes: \*Network-based clustering (MixGLasso) \*Differential network (DiffNet) \*Differential regression (DiffRegr) \*Gene-set analysis based on graphical models (GGMGSA) \*Plotting functions for exploring network heterogeneity

### References

St\"adler, N. and Mukherjee, S. (2013). Two-Sample Testing in High-Dimensional Models. Preprint <http://arxiv.org/abs/1210.4584>.

<span id="page-4-0"></span>

P-value aggregation

### Usage

agg.pval(gamma, pval)

### Arguments

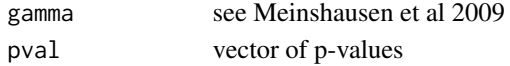

### Value

inf-quantile aggregated p-value

### Author(s)

n.stadler

agg.score.iriz.scale *Irizarry aggregate score (scale)*

### Description

Irizarry aggregate score (scale)

### Usage

agg.score.iriz.scale(ttstat, geneset, gene.name)

### Arguments

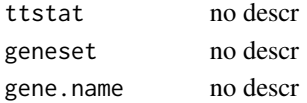

### Value

no descr

### Author(s)

<span id="page-5-0"></span>agg.score.iriz.shift *Irizarry aggregate score (shift)*

### Description

Irizarry aggregate score (shift)

### Usage

agg.score.iriz.shift(ttstat, geneset, gene.name)

### Arguments

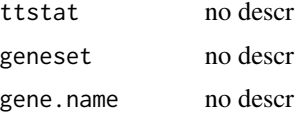

### Value

no descr

### Author(s)

n.stadler

aggpval *Meinshausen p-value aggregation*

### Description

Meinshausen p-value aggregation.

### Usage

aggpval(pval, gamma.min = 0.05)

### Arguments

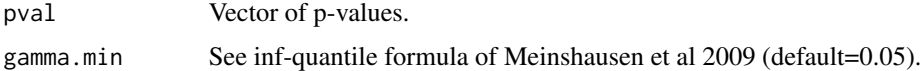

### Details

Inf-quantile formula for p-value aggregation presented in Meinshausen et al 2009.

#### <span id="page-6-0"></span>aic.glasso 7

### Value

Aggregated p-value.

### Author(s)

n.stadler

### Examples

pval=runif(50) aggpval(pval)

aic.glasso *AIC.glasso*

### Description

AIC.glasso

### Usage

```
aic.glasso(x, lambda, penalize.diagonal = FALSE, plot.it = TRUE,
 use.package = "huge", include.mean = FALSE)
```
### Arguments

x no descr lambda no descr penalize.diagonal no descr plot.it no descr use.package no descr include.mean no descr

### Value

no descr

#### Author(s)

<span id="page-7-0"></span>

Compute beta-matrix

### Usage

beta.mat(ind1, ind2, sig1, sig2, sig)

### Arguments

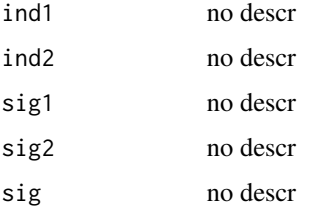

### Details

beta-matrix=E[s\_ind1(Y;sig1) s\_ind2(Y;sig2)'|sig]

### Value

no descr

### Author(s)

n.stadler

beta.mat.diffregr *Computation beta matrix*

### Description

Computation beta matrix

### Usage

```
beta.mat.diffregr(ind1, ind2, beta1, beta2, beta, sig1, sig2, sig, Sig)
```
#### <span id="page-8-0"></span>bic.glasso 9

### Arguments

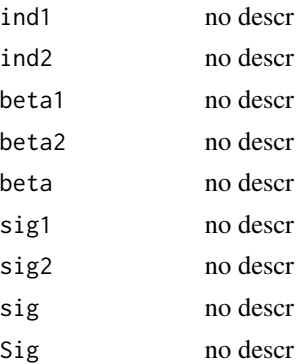

### Value

no descr

### Author(s)

n.stadler

bic.glasso *BIC.glasso*

### Description

BIC.glasso

### Usage

```
bic.glasso(x, lambda, penalize.diagonal = FALSE, plot.it = TRUE,
 use.package = "huge", include.mean = FALSE)
```
### Arguments

x no descr lambda no descr penalize.diagonal no descr plot.it no descr use.package no descr include.mean no descr

#### Value

no descr

#### Author(s)

n.stadler

buildDotPlotDataFrame *Build up dataframe for plotting dot plot with ggplot2*

#### Description

Internal function

#### Usage

buildDotPlotDataFrame(net.clustering, cluster.names, node.names)

#### Arguments

net.clustering Clustering cluster.names Cluster names node.names Node names

#### Value

A data frame for plotting the dotPlot with ggplot2 is returned. Column P.Corr contains the partial correlations of each edge as a numeric, column Mean contains the minimum mean expression of the two proteins (e.g. if the edge is  $e(p1, p2)$ , then the column contains min(mean(p1), mean(p2))), column Edge contains the name of the edge as a character string of the form "p1-p2" and column Type contains the cluster name of the cluster that the edge belongs to as a character string.

bwprun\_mixglasso *bwprun\_mixglasso*

#### Description

Mixglasso with backward pruning

#### Usage

```
bwprun_mixglasso(x, n.comp.min = 1, n.comp.max, lambda = sqrt(2 *nrow(x) * log(ncol(x)))/2, pen = "glasso.parcor",
  selection.crit = "mmdl", term = 10^{6} -3 }, min.compsize = 5,
  init = "kmeans.hc", my.cl = NULL, modelname.hc = "VVV",
  nstart.kmeans = 1, iter.max.kmeans = 10, reinit.out = FALSE,
  reinit.in = FALSE, mer = TRUE, del = TRUE, ...
```
<span id="page-9-0"></span>

### Arguments

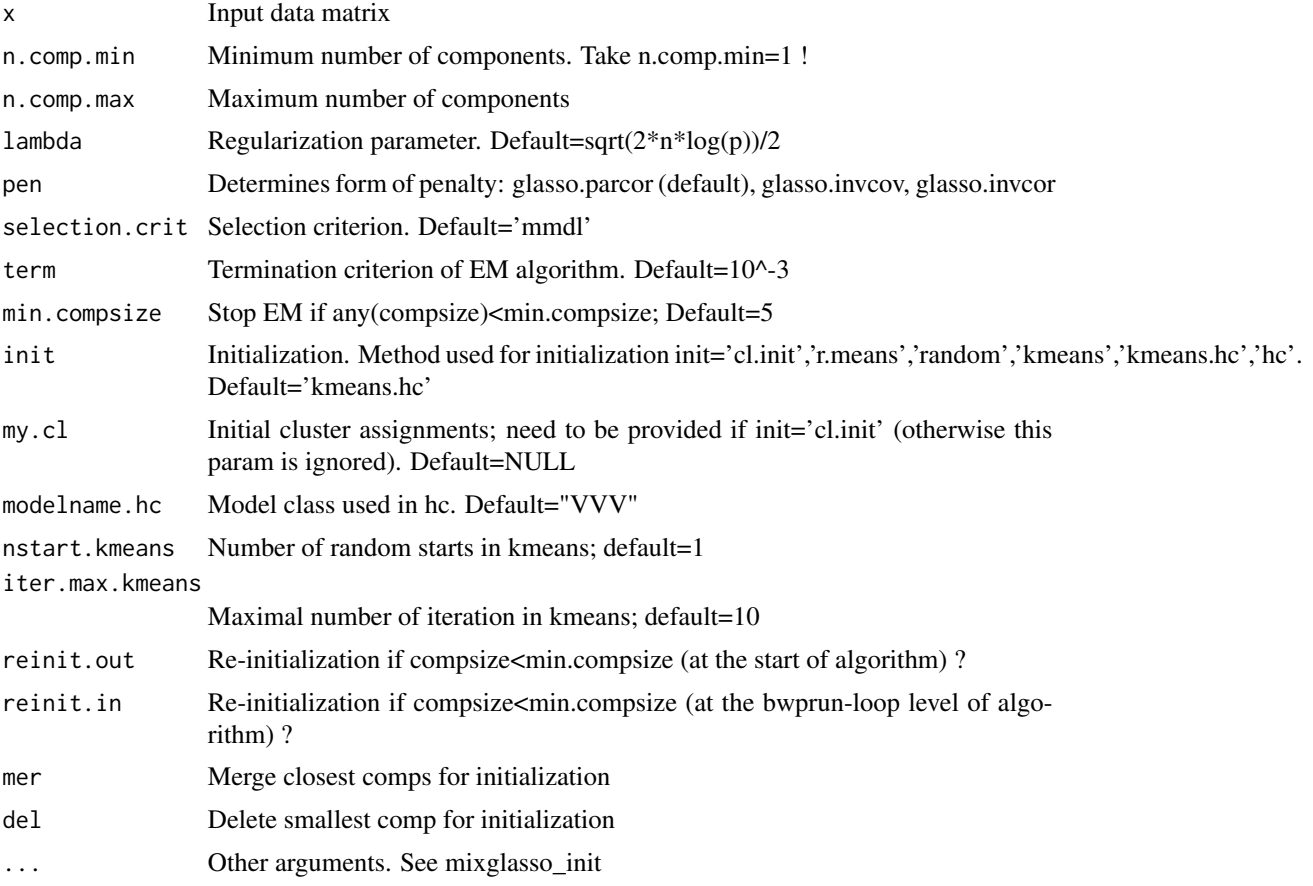

### Details

This function runs mixglasso with various number of mixture components: It starts with a too large number of components and iterates towards solutions with smaller number of components by initializing using previous solutions.

### Value

list consisting of

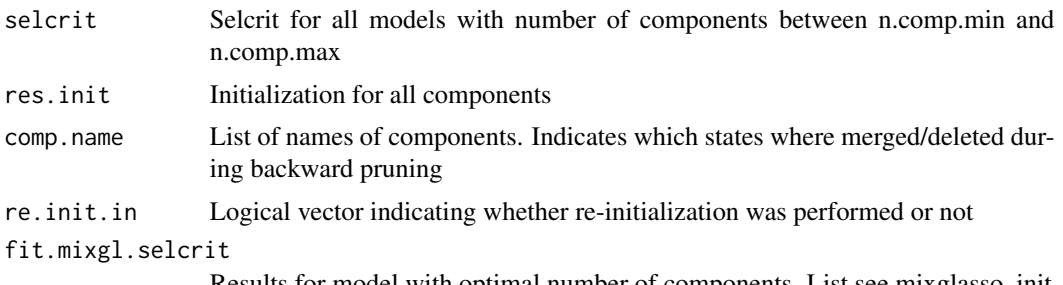

### <span id="page-11-0"></span>Author(s)

n.stadler

### Examples

```
##generate data
set.seed(1)
n < -1000n.comp < -3p \le -10# Create different mean vectors
Mu <- matrix(0,p,n.comp)
nonzero.mean <- split(sample(1:p),rep(1:n.comp,length=p))
for(k in 1:n.comp){
  Mu[nonzero.mean[[k]],k] <- -2/sqrt(ceiling(p/n.comp))
}
sim <- sim_mix_networks(n, p, n.comp, Mu=Mu)
##run mixglasso
fit <- bwprun_mixglasso(sim$data,n.comp=1,n.comp.max=5,selection.crit='bic')
```

```
plot(fit$selcrit,ylab='bic',xlab='Num.Comps',type='b')
```
cv.fold *Make folds*

### Description

Make folds

### Usage

 $cv.fold(n, folds = 10)$ 

### Arguments

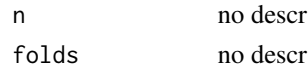

### Value

no descr

#### Author(s)

<span id="page-12-0"></span>

Crossvalidation for GLasso

### Usage

```
cv.glasso(x, folds = 10, lambda, penalize.diagonal = FALSE,
 plot.it = FALSE, se = TRUE, include.mean = FALSE)
```
### Arguments

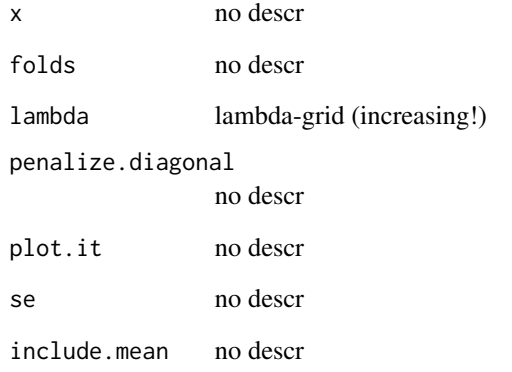

### Details

8! lambda-grid has to be increasing (see glassopath)

### Value

no descr

### Author(s)

<span id="page-13-0"></span>diffnet\_multisplit *Differential Network*

### Description

Differential Network

### Usage

```
diffnet_multisplit(x1, x2, b.splits = 50, frac.split = 1/2,
  screen.meth = "screen_bic.glasso", include.mean = FALSE,
  gamma.min = 0.05, compute.evals = "est2.my.ev3",
  algorithm.mleggm = "glasso_rho0", method.compquadform = "imhof",
  acc = 1e-04, epsabs = 1e-10, epsrel = 1e-10, show.warn = FALSE,
  save.mle = FALSE, verbose = TRUE, mc.flag = FALSE,
 mc.set.seed = TRUE, mc.preschedule = TRUE,
 mc.cores = getOption("mc.cores", 2L), ...)
```
### Arguments

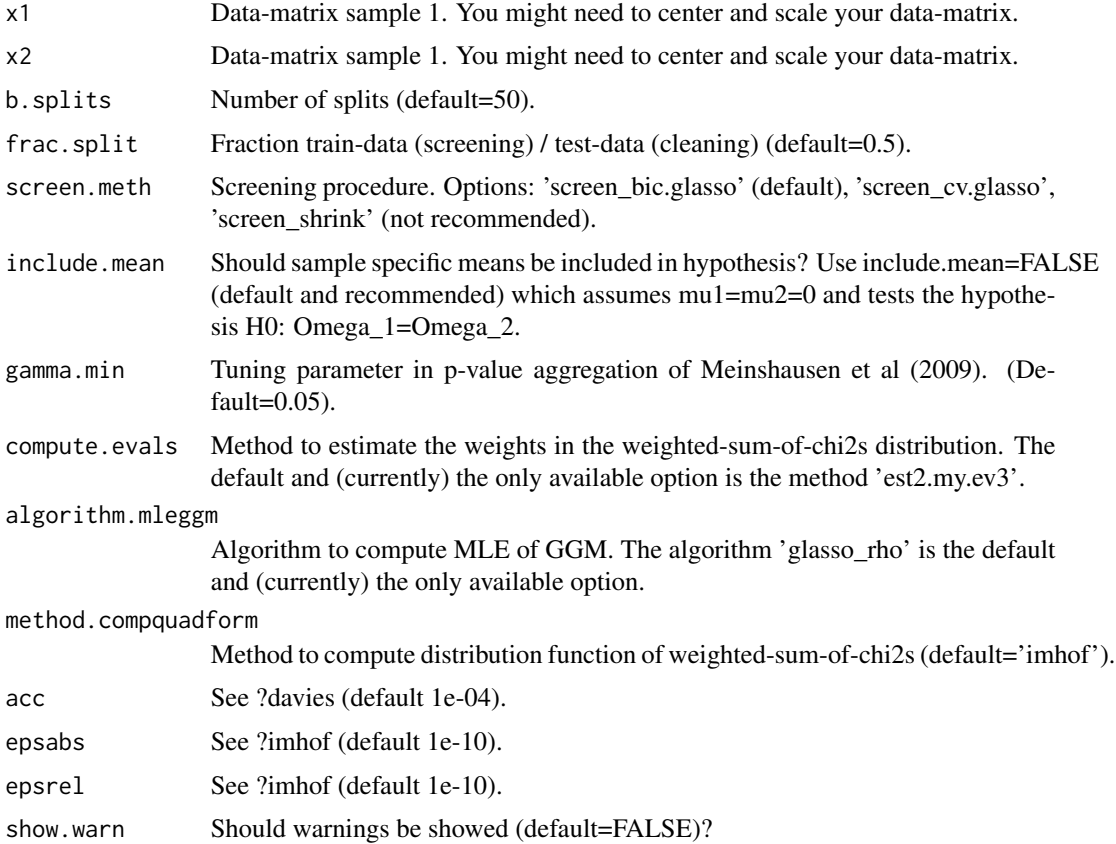

![](_page_14_Picture_156.jpeg)

### Details

### Remark:

\* If include.mean=FALSE, then x1 and x2 have mean zero and DiffNet tests the hypothesis H0: Omega\_1=Omega\_2. You might need to center x1 and x2. \* If include.mean=TRUE, then DiffNet tests the hypothesis H0: mu\_1=mu\_2 & Omega\_1=Omega\_2 \* However, we recommend to set include.mean=FALSE and to test equality of the means separately. \* You might also want to scale x1 and x2, if you are only interested in differences due to (partial) correlations.

#### Value

list consisting of

![](_page_14_Picture_157.jpeg)

#### Author(s)

#### Examples

```
############################################################
##This example illustrates the use of Differential Network##
############################################################
##set seed
set.seed(1)
##sample size and number of nodes
n < -40p \le -10##specifiy sparse inverse covariance matrices
gen.net <- generate_2networks(p,graph='random',n.nz=rep(p,2),
                               n.nz.common=ceiling(p*0.8))
invcov1 \leq -gen.net[[1]]invcov2 \leq -gen.net[[2]]plot_2networks(invcov1,invcov2,label.pos=0,label.cex=0.7)
##get corresponding correlation matrices
cor1 <- cov2cor(solve(invcov1))
cor2 <- cov2cor(solve(invcov2))
##generate data under null hypothesis (both datasets have the same underlying
## network)
library('mvtnorm')
x1 \leq -\text{rmvnorm}(n, \text{mean} = \text{rep}(0, p), \text{sigma} = \text{conf})x2 \leq -rmvnorm(n,mean = rep(0,p), sigma = cor1)
##run diffnet (under null hypothesis)
dn.null <- diffnet_multisplit(x1,x2,b.splits=1,verbose=FALSE)
dn.null$ss.pval#single-split p-value
##generate data under alternative hypothesis (datasets have different networks)
x1 \leq -rmvnorm(n, \text{mean} = \text{rep}(0, p), \text{sigma} = \text{conf})x2 \leq -rmvnorm(n,mean = rep(0,p), sigma = cor2)
##run diffnet (under alternative hypothesis)
dn.altn <- diffnet_multisplit(x1,x2,b.splits=1,verbose=FALSE)
dn.altn$ss.pval#single-split p-value
dn.altn$medagg.pval#median aggregated p-value
##typically we would choose a larger number of splits
# dn.altn <- diffnet_multisplit(x1,x2,b.splits=10,verbose=FALSE)
# dn.altn$ms.pval#multi-split p-values
# dn.altn$medagg.pval#median aggregated p-value
# plot(dn.altn)#histogram of single-split p-values
```
diffnet\_pval *P-value calculation*

<span id="page-15-0"></span>

### diffnet\_pval 17

### Description

P-value calculation

### Usage

```
diffnet_pval(x1, x2, x, sig1, sig2, sig, mu1, mu2, mu, act1, act2, act,
  compute.evals, include.mean, method.compquadform, acc, epsabs, epsrel,
 show.warn)
```
### Arguments

![](_page_16_Picture_146.jpeg)

### Value

no descr

### Author(s)

<span id="page-17-0"></span>Differential Network for user specified data splits

#### Usage

```
diffnet_singlesplit(x1, x2, split1, split2,
 screen.meth = "screen_bic.glasso", compute.evals = "est2.my.ev3",
  algorithm.mleggm = "glasso_rho0", include.mean = FALSE,
 method.compquadform = "imhof", acc = 1e-04, epsabs = 1e-10,
 epsrel = 1e-10, show.warn = FALSE, save.mle = FALSE, ...)
```
### Arguments

![](_page_17_Picture_136.jpeg)

#### Details

#### Remark:

\* If include.mean=FALSE, then x1 and x2 have mean zero and DiffNet tests the hypothesis H0: Omega\_1=Omega\_2. You might need to center x1 and x2. \* If include.mean=TRUE, then DiffNet tests the hypothesis H0: mu\_1=mu\_2 & Omega\_1=Omega\_2 \* However, we recommend to set include.mean=FALSE and to test equality of the means separately. \* You might also want to scale x1 and x2, if you are only interested in differences due to (partial) correlations.

### Value

list consisting of

![](_page_18_Picture_144.jpeg)

#### Author(s)

n.stadler

library('mvtnorm')

### Examples

```
##set seed
set.seed(1)
##sample size and number of nodes
n < -40p <- 10
##specifiy sparse inverse covariance matrices
gen.net <- generate_2networks(p,graph='random',n.nz=rep(p,2),
                              n.nz.common=ceiling(p*0.8))
invcov1 <- gen.net[[1]]
invcov2 <- gen.net[[2]]
plot_2networks(invcov1,invcov2,label.pos=0,label.cex=0.7)
##get corresponding correlation matrices
cor1 <- cov2cor(solve(invcov1))
cor2 <- cov2cor(solve(invcov2))
##generate data under alternative hypothesis
```

```
x1 \leq -\text{rmvnorm}(n, \text{mean} = \text{rep}(0, p), \text{sigma} = \text{conf})x2 \leq -rmvnorm(n, \text{mean} = \text{rep}(0, p), \text{sigma} = \text{cor}2)##run diffnet
split1 <- sample(1:n,20)#samples for screening (condition 1)
split2 <- sample(1:n,20)#samples for screening (condition 2)
dn <- diffnet_singlesplit(x1,x2,split1,split2)
dn$pval.onesided#p-value
```
diffregr\_multisplit *Differential Regression (multi-split version).*

### Description

Differential Regression (multi-split version).

#### Usage

```
diffregr_multisplit(y1, y2, x1, x2, b.splits = 50, frac.split = 1/2,
  screen.meth = "screen_cvtrunc.lasso", gamma.min = 0.05,
  compute.evals = "est2.my.ev3.diffregr",
 method.compquadform = "imhof", acc = 1e-04, epsabs = 1e-10,
 epsrel = 1e-10, show.warn = FALSE, n.perm = NULL,
 mc.flag = FALSE, mc.set.seed = TRUE, mc.preschedule = TRUE,
 mc.cores = getOption("mc.cores", 2L), ...)
```
#### Arguments

![](_page_19_Picture_150.jpeg)

![](_page_20_Picture_161.jpeg)

#### Details

Intercepts in regression models are assumed to be zero (mu1=mu2=0). You might need to center the input data prior to running Differential Regression.

#### Value

List consisting of

![](_page_20_Picture_162.jpeg)

### Author(s)

n.stadler

### Examples

```
###############################################################
##This example illustrates the use of Differential Regression##
###############################################################
##set seed
set.seed(1)
## Number of predictors and sample size
p <- 100
n <- 80
```

```
## Predictor matrices
x1 <- matrix(rnorm(n*p),n,p)
x2 <- matrix(rnorm(n*p),n,p)
## Active-sets and regression coefficients
act1 \leftarrow sample(1:p,5)act2 <- c(act1[1:3],sample(setdiff(1:p,act1),2))
beta1 <- beta2 <- rep(0,p)beta1[act1] <- 0.5beta2[act2] <- 0.5
## Response vectors under null-hypothesis
y1 <- x1%*%as.matrix(beta1)+rnorm(n,sd=1)
y2 <- x2%*%as.matrix(beta1)+rnorm(n,sd=1)
## Diffregr (asymptotic p-values)
fit.null <- diffregr_multisplit(y1,y2,x1,x2,b.splits=5)
fit.null$ms.pval#multi-split p-values
fit.null$medagg.pval#median aggregated p-values
## Response vectors under alternative-hypothesis
y1 <- x1%*%as.matrix(beta1)+rnorm(n,sd=1)
y2 <- x2%*%as.matrix(beta2)+rnorm(n,sd=1)
## Diffregr (asymptotic p-values)
fit.alt <- diffregr_multisplit(y1,y2,x1,x2,b.splits=5)
fit.alt$ms.pval
fit.alt$medagg.pval
## Diffregr (permutation-based p-values; 100 permutations)
fit.alt.perm <- diffregr_multisplit(y1,y2,x1,x2,b.splits=5,n.perm=100)
fit.alt.perm$ms.pval
fit.alt.perm$medagg.pval
```
diffregr\_pval *Computation "split-asym" p-values.*

#### Description

Computation "split-asym"/"split-perm" p-values.

#### Usage

```
diffregr_pval(y1, y2, x1, x2, beta1, beta2, beta, act1, act2, act,
  compute.evals, method.compquadform, acc, epsabs, epsrel, show.warn,
 n.perm)
```
<span id="page-21-0"></span>

### <span id="page-22-0"></span>Arguments

![](_page_22_Picture_155.jpeg)

#### Value

P-value, test statistic, estimated weights.

### Author(s)

n.stadler

diffregr\_singlesplit *Differential Regression (single-split version).*

### Description

Differential Regression (single-split version).

### Usage

```
diffregr_singlesplit(y1, y2, x1, x2, split1, split2,
  screen.meth = "screen_cvtrunc.lasso",
 compute.evals = "est2.my.ev3.diffregr",
 method.compquadform = "imhof", acc = 1e-04, epsabs = 1e-10,
 epsrel = 1e-10, show.warn = FALSE, n.perm = NULL, ...)
```
### Arguments

![](_page_23_Picture_151.jpeg)

#### Details

Intercepts in regression models are assumed to be zero (mu1=mu2=0). You might need to center the input data prior to running Differential Regression.

### Value

List consisting of

![](_page_23_Picture_152.jpeg)

### Author(s)

#### <span id="page-24-0"></span>dot\_plot 25

#### Examples

```
##set seed
set.seed(1)
##number of predictors / sample size
p \le -100n <- 80
##predictor matrices
x1 \leftarrow \text{matrix}(rnorm(n*p), n, p)x2 <- matrix(rnorm(n*p),n,p)
##active-sets and regression coefficients
act1 \leftarrow sample(1:p,5)act2 <- c(act1[1:3],sample(setdiff(1:p,act1),2))
beta1 <- beta2 <- rep(0,p)beta1[act1] <- 0.5
beta2[act2] <- 0.5
##response vectors
y1 <- x1%*%as.matrix(beta1)+rnorm(n,sd=1)
y2 <- x2%*%as.matrix(beta2)+rnorm(n,sd=1)
##run diffregr
split1 <- sample(1:n,50)#samples for screening (condition 1)
split2 <- sample(1:n,50)#samples for screening (condition 2)
fit <- diffregr_singlesplit(y1,y2,x1,x2,split1,split2)
fit$pval.onesided#p-value
```
dot\_plot *Create a plot showing the edges with the highest partial correlation in any cluster.*

#### Description

This function takes the output of [het\\_cv\\_glasso](#page-46-1) or [mixglasso](#page-55-1) and creates a plot of the highest scoring edges along the y axis, where, the edge in each cluster is represented by a circle whose area is proportional to the smallest mean of the two nodes that make up the edge, and the position along the y axis shows the partial correlation of the edge.

#### Usage

```
dot_{net.clustering, p. \ncorrs. \nthresh = 0.25, \nhard. \nlimit = 50,display = TRUE, node.names = rownames(net.clustering$Mu),
  group.names = sort(unique(net.clustering$comp)),
  dot.size.name = c(3, 12)
```
#### Arguments

![](_page_25_Picture_141.jpeg)

#### Value

Returns a ggplot2 object. If display=TRUE, additionally displays the plot.

#### Examples

```
n = 500
p = 10s = 0.9n.comp = 3# Create different mean vectors
Mu = matrix(0, p, n.comp)# Define non-zero means in each group (non-overlapping)
nonzero.mean = split(sample(1:p),rep(1:n.comp,length=p))
# Set non-zero means to fixed value
for(k in 1:n.comp){
Mu[nonzero.mean[[k]], k] = -2/sqrt(ceiling(p/n.comp))}
# Generate data
sim.result = sim_mix_networks(n, p, n.comp, s, Mu=Mu)
mixglasso.result = mixglasso(sim.result$data, n.comp=3)
mixglasso.clustering = mixglasso.result$models[[mixglasso.result$bic.opt]]
```

```
dot_plot(mixglasso.clustering, p.corrs.thresh=0.5)
```
<span id="page-26-0"></span>

Error bars for plotCV

### Usage

```
error.bars(x, upper, lower, width = 0.02, ...)
```
### Arguments

![](_page_26_Picture_142.jpeg)

### Value

no descr

### Author(s)

n.stadler

est2.my.ev2 *Weights of sum-w-chi2*

### Description

Compute weights of sum-w-chi2 (2nd order simplification)

#### Usage

```
est2.my.ev2(sig1, sig2, sig, act1, act2, act, include.mean = FALSE)
```
### Arguments

![](_page_26_Picture_143.jpeg)

### <span id="page-27-0"></span>Details

\*expansion of W in two directions ("dimf>dimg direction" & "dimf>dimg direction") \*simplified computation of weights is obtained by assuming H0 and that  $X_u - X_v$  holds

#### Value

no descr

#### Author(s)

n.stadler

est2.my.ev2.diffregr *Compute weights of sum-w-chi2 (2nd order simplification)*

### Description

\*expansion of W in two directions ("dimf>dimg direction" & "dimf>dimg direction") \*simplified computation of weights is obtained by assuming H0 and that  $X_u - X_v$  holds

### Usage

est2.my.ev2.diffregr(y1, y2, x1, x2, beta1, beta2, beta, act1, act2, act)

#### Arguments

![](_page_27_Picture_135.jpeg)

### Value

no descr

#### Author(s)

<span id="page-28-0"></span>

Compute weights of sum-of-weighted-chi2s

#### Usage

```
est2.my.ev3(sig1, sig2, sig, act1, act2, act, include.mean = FALSE)
```
### Arguments

![](_page_28_Picture_100.jpeg)

### Details

\*'2nd order simplification': 1) Factor out (1-vi)^(d1+d2) "expansion in dimf>dimg direction (old terminology)" 2) Factor out (1-mu)^d0 \*simplified computation of weights is obtained without further invoking H0, or assuming X\_u~X\_v

#### Value

Eigenvalues of M, respectively the weights.

#### Author(s)

<span id="page-29-0"></span>Compute weights of sum-of-weighted-chi2s

#### Usage

```
est2.my.ev3.diffregr(y1, y2, x1, x2, beta1, beta2, beta, act1, act2, act)
```
#### Arguments

![](_page_29_Picture_116.jpeg)

### Details

\*'2nd order simplification': 1) Factor out (1-vi)^(d1+d2) "expansion in dimf>dimg direction (old terminology)" 2) Factor out (1-mu)^d0 \*simplified computation of weights is obtained without further invoking H0, or assuming  $X_u - X_v$ 

### Value

Eigenvalues of M, respectively the weights.

### Author(s)

<span id="page-30-0"></span>Estimate weights

### Usage

```
est2.ww.mat.diffregr(y1, y2, x1, x2, beta1, beta2, beta, act1, act2, act)
```
### Arguments

![](_page_30_Picture_107.jpeg)

### Details

estimate W-matrix (using plug-in estimates of Beta-matrix); calculate eigenvalues(W-matrix)

#### Value

no descr

### Author(s)

<span id="page-31-0"></span>

Compute weights of sum-w-chi2 (1st order simplification)

#### Usage

```
est2.ww.mat2(sig1, sig2, sig, act1, act2, act, include.mean = FALSE)
```
### Arguments

![](_page_31_Picture_108.jpeg)

### Value

no descr

### Author(s)

n.stadler

est2.ww.mat2.diffregr *Estimate weights*

### Description

Estimate weights

### Usage

```
est2.ww.mat2.diffregr(y1, y2, x1, x2, beta1, beta2, beta, act1, act2, act)
```
### <span id="page-32-0"></span>export\_network 33

#### Arguments

![](_page_32_Picture_158.jpeg)

#### Value

no descr

#### Author(s)

n.stadler

export\_network *Export networks as a CSV table.*

### Description

This function takes the output of [het\\_cv\\_glasso](#page-46-1) or [mixglasso](#page-55-1) and exports it as a text table in CSV format, where each entry in the table records an edge in one group and its partial correlation.

### Usage

```
export_network(net.clustering, file = "network_table.csv",
 node.names = rownames(net.clustering$Mu),
 group.names = sort(unique(net.clustering$comp)),
 p.corrs.thresh = 0.2, ...)
```
### Arguments

![](_page_32_Picture_159.jpeg)

<span id="page-33-0"></span>![](_page_33_Picture_128.jpeg)

### Value

Function does not return anything.

#### Author(s)

Frank Dondelinger

#### Examples

```
n = 500
p = 10s = 0.9n.comp = 3# Create different mean vectors
Mu = matrix(0, p, n, comp)# Define non-zero means in each group (non-overlapping)
nonzero.mean = split(sample(1:p),rep(1:n.comp,length=p))
# Set non-zero means to fixed value
for(k in 1:n.comp){
Mu[nonzero.mean[[k]],k] = -2/sqrt(ceiling(p/n.comp))
}
# Generate data
sim.result = sim_mix_networks(n, p, n.comp, s, Mu=Mu)
mixglasso.result = mixglasso(sim.result$data, n.comp=3)
mixglasso.clustering = mixglasso.result$models[[mixglasso.result$bic.opt]]
## Not run:
# Save network in CSV format suitable for Cytoscape import
export_network(mixglasso.clustering, file='nethet_network.csv',
 p.corrs.thresh=0.25, quote=FALSE)
```
## End(Not run)

EXPStep.mix *Performs EStep*

#### Description

Performs EStep

#### <span id="page-34-0"></span>func.uinit 35

### Usage

EXPStep.mix(logphi, mix.prob)

### Arguments

![](_page_34_Picture_126.jpeg)

### Value

list consiting of

![](_page_34_Picture_127.jpeg)

### Author(s)

n.stadler

func.uinit *Initialization of MixGLasso*

### Description

Initialization of responsibilities

### Usage

```
func.uinit(x, n.comp, init = "kmeans", my.cl = NULL,
 nstart.kmeans = 1, iter.max.kmeans = 10, modelname.hc = "EII")
```
### Arguments

![](_page_34_Picture_128.jpeg)

### <span id="page-35-0"></span>Value

a list consisting of

u responsibilities

#### Author(s)

n.stadler

generate\_2networks *Generate sparse invcov with overlap*

### Description

Generate two sparse inverse covariance matrices with overlap

### Usage

```
generate_2networks(p, graph = "random", n.nz = rep(p, 2),
 n.nz.common = p, n.hub = 2, n.hub.diff = 1, magn.nz.diff = 0.8,
 magn.nz.common = 0.9, magn.diag = 0, emin = 0.1, verbose = FALSE)
```
### Arguments

![](_page_35_Picture_134.jpeg)

#### Value

Two sparse inverse covariance matrices with overlap
## generate\_inv\_cov 37

#### Examples

```
n < -70p \le -30## Specifiy sparse inverse covariance matrices,
## with number of edges in common equal to \sim 0.8*p
gen.net <- generate_2networks(p,graph='random',n.nz=rep(p,2),
                              n.nz.common=ceiling(p*0.8))
invcov1 <- gen.net[[1]]
invcov2 <- gen.net[[2]]
```
plot\_2networks(invcov1,invcov2,label.pos=0,label.cex=0.7)

generate\_inv\_cov *generate\_inv\_cov*

## Description

Generate an inverse covariance matrix with a given sparsity and dimensionality

#### Usage

```
generate_inv_cov(p = 162, sparsity = 0.7)
```
#### Arguments

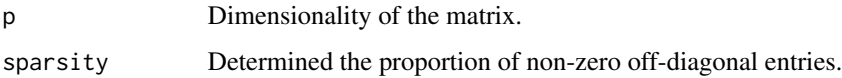

#### Details

This function generates an inverse covariance matrix, with at most  $(1$ -sparsity)\*p(p-1) non-zero off-diagonal entries, where the non-zero entries are sampled from a beta distribution.

#### Value

A p by p positive definite inverse covariance matrix.

## Examples

generate\_inv\_cov(p=162)

## Description

Generate an inverse covariance matrix with a given sparsity and dimensionality

#### Usage

```
getinvcov(p, s, a.diff = 5, b.diff = 5, magn.diag = 0, emin = 0.1)
```
#### Arguments

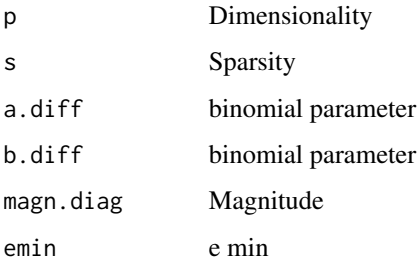

#### Value

Inverse covariance matrix Internal function

ggmgsa\_multisplit *Multi-split GGMGSA (parallelized computation)*

#### Description

Multi-split GGMGSA (parallelized computation)

#### Usage

```
ggmgsa_multisplit(x1, x2, b.splits = 50, gene.sets, gene.names,
 gs.name = NULL, method.p.addjust = "fdr",order.adj.agg = "agg-adj", mc.flag = FALSE, mc.set.seed = TRUE,
 mc.preschedule = TRUE, mc.cores = getOption("mc.cores", 2L),
 verbose = TRUE, ...)
```
# Arguments

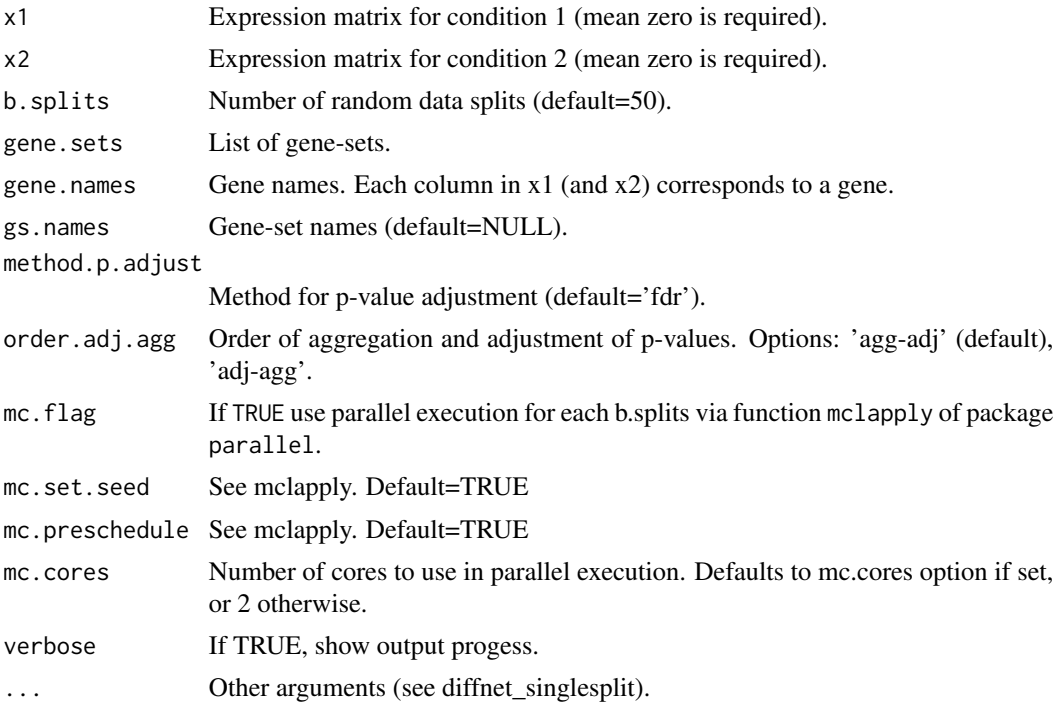

# Details

Computation can be parallelized over many data splits.

# Value

List consisting of

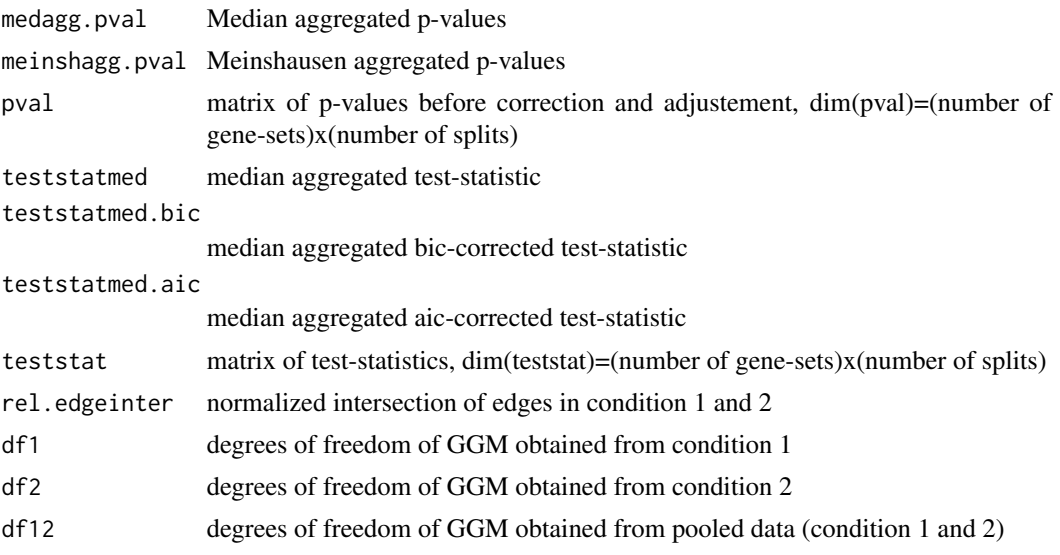

n.stadler

#### Examples

```
#######################################################
##This example illustrates the use of GGMGSA ##
#######################################################
## Generate networks
set.seed(1)
p <- 9#network with p nodes
n < -40hub.net <- generate_2networks(p,graph='hub',n.hub=3,n.hub.diff=1)#generate hub networks
invcov1 \le - \text{hub.net}[[1]]
invcov2 \le - \text{hub.net}[[2]]
plot_2networks(invcov1,invcov2,label.pos=0,label.cex=0.7)
## Generate data
library('mvtnorm')
x1 \leq rmvnorm(n, mean = rep(0,p), sigma = cov2cor(solve(invcov1)))
x2 \le r mvnorm(n, mean = rep(0,p), sigma = cov2cor(solve(invcov2)))
## Run DiffNet
# fit.dn <- diffnet_multisplit(x1,x2,b.splits=2,verbose=FALSE)
# fit.dn$medagg.pval
## Identify hubs with 'gene-sets'
gene.names <- paste('G',1:p,sep='')
gsets <- split(gene.names,rep(1:3,each=3))
## Run GGM-GSA
fit.ggmgsa <- ggmgsa_multisplit(x1,x2,b.splits=2,gsets,gene.names,verbose=FALSE)
summary(fit.ggmgsa)
fit.ggmgsa$medagg.pval#median aggregated p-values
p.adjust(apply(fit.ggmgsa$pval,1,median),method='fdr')#or: first median aggregation,
                                                       #second fdr-correction
```
ggmgsa\_singlesplit *Single-split GGMGSA*

#### Description

Single-split GGMGSA

## glasso.invcor 41

## Usage

```
ggmgsa_singlesplit(x1, x2, gene.sets, gene.names,
 method.p.adjust = "fdr", verbose = TRUE, ...)
```
## Arguments

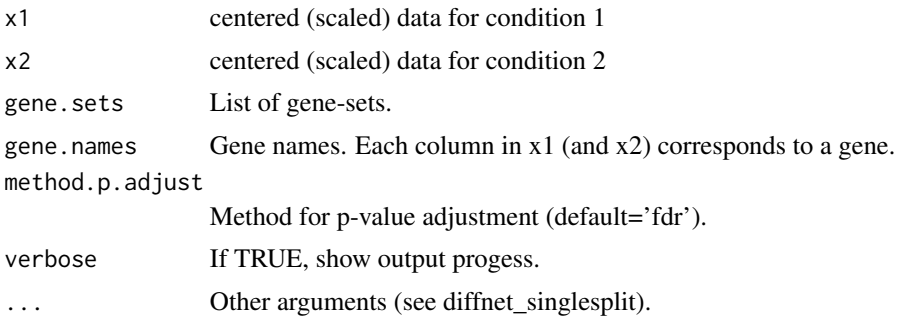

## Value

List of results.

## Author(s)

n.stadler

glasso.invcor *Graphical Lasso based on inverse covariance penalty*

## Description

Graphical Lasso based on inverse covariance penalty

# Usage

```
glasso.invcor(s, rho, penalize.diagonal, term = 10^{6} (-3 ))
```
## Arguments

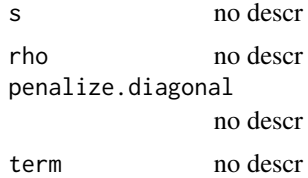

#### Value

w; wi; iter

n.stadler

glasso.invcov *Graphical Lasso based on inverse correlation penalty*

## Description

Graphical Lasso based on inverse correlation penalty

#### Usage

```
glasso.invcov(s, rho, penalize.diagonal, term = 10^{6}{ -3 })
```
## Arguments

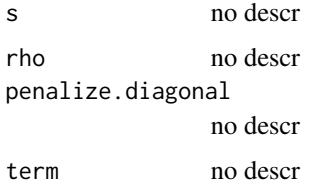

## Value

w; wi; iter

#### Author(s)

n.stadler

glasso.parcor *Graphical Lasso based on partial correlation penalty*

## Description

Graphical Lasso based on partial correlation penalty

#### Usage

```
glasso.parcor(s, rho, penalize.diagonal, maxiter = 1000, term = 10^{6}{
   -3 }, verbose = FALSE)
```
# gsea.highdimT2 43

# Arguments

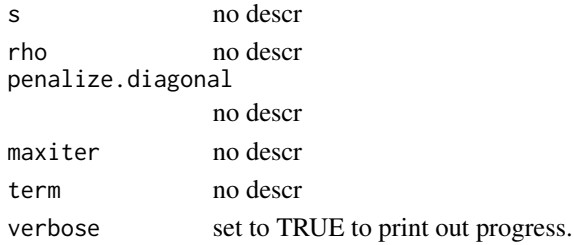

#### Value

w; wi; iter

## Author(s)

n.stadler

gsea.highdimT2 *GSA based on HighdimT2*

# Description

GSA based on HighdimT2

# Usage

```
gsea.highdimT2(x1, x2, gene.sets, gene.names, gs.names = NULL,
 method = "test.sd", method.p.adjust = "fdr")
```
## Arguments

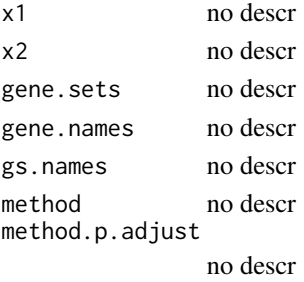

#### Value

no descr

## Author(s)

## Description

Irizarry approach for gene-set testing

## Usage

```
gsea.iriz(x1, x2, gene.sets, gene.names, gs.names = NULL,
 method.p.adjust = "fdr", alternative = "two-sided")
```
## Arguments

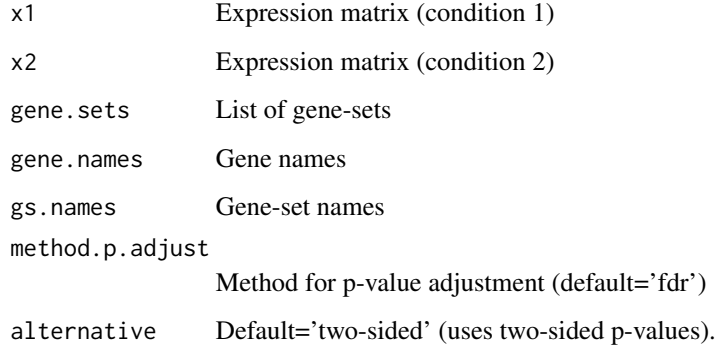

#### Details

Implements the approach described in "Gene set enrichment analysis made simple" by Irizarry et al (2011). It tests for shift and/or change in scale of the distribution.

#### Value

List consisting of

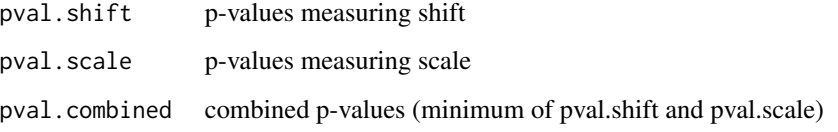

## Author(s)

## gsea.iriz.scale 45

#### Examples

```
n < - 100p \le -20x1 <- matrix(rnorm(n*p),n,p)
x2 <- matrix(rnorm(n*p),n,p)
gene.names <- paste('G',1:p,sep='')
gsets <- split(gene.names,rep(1:4,each=5))
fit <- gsea.iriz(x1,x2,gsets,gene.names)
fit$pvals.combined
x2[,1:3] <- x2[,1:3]+0.5#variables 1-3 of first gene-set are upregulated
fit <- gsea.iriz(x1,x2,gsets,gene.names)
fit$pvals.combined
```
gsea.iriz.scale *Irizarry approach (scale only)*

#### Description

Irizarry approach (scale only)

#### Usage

```
gsea.iriz.scale(x1, x2, gene.sets, gene.names, gs.names = NULL,
 method.p.adjust = "fdr", alternative = "two-sided")
```
#### Arguments

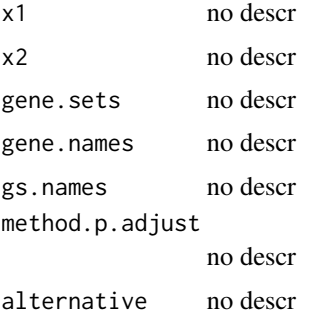

# Value

no descr

## Author(s)

gsea.iriz.shift *Irizarry approach (shift only)*

## Description

Irizarry approach (shift only)

#### Usage

```
gsea.iriz.shift(x1, x2, gene.sets, gene.names, gs.names = NULL,
 method.p.adjust = "fdr", alternative = "two-sided")
```
## Arguments

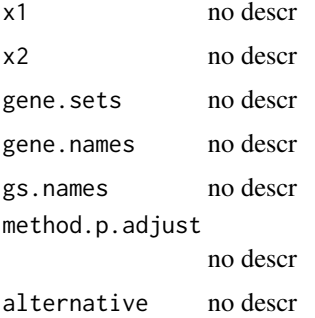

#### Value

no descr

# Author(s)

n.stadler

gsea.t2cov *GSA using T2cov-test*

## Description

GSA using T2cov-test

#### Usage

```
gsea.t2cov(x1, x2, gene.sets, gene.names, gs.names = NULL,
 method = "t2cov.lr", method.p.adjust = "fdr")
```
## het\_cv\_glasso 47

#### Arguments

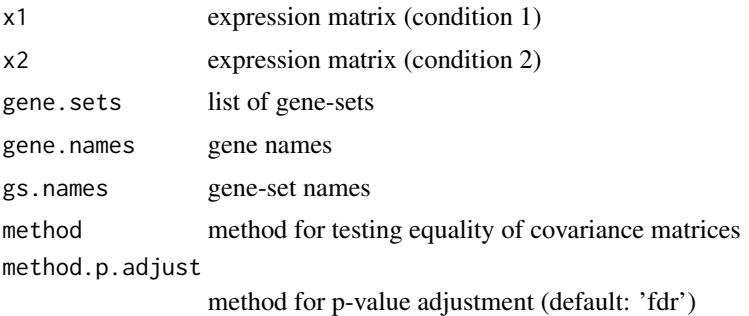

#### Value

list of results

## Author(s)

n.stadler

het\_cv\_glasso *Cross-validated glasso on heterogeneous dataset with grouping*

# Description

Run glasso on a heterogeneous dataset to obtain networks (inverse covariance matrices) of the variables in the dataset for each pre-specified group of samples.

#### Usage

```
het_cv_glasso(data, grouping = rep(1, dim(data)[1]), mc.flag = FALSE,
 use.package = "huge", normalise = FALSE, verbose = FALSE, ...)
```
## Arguments

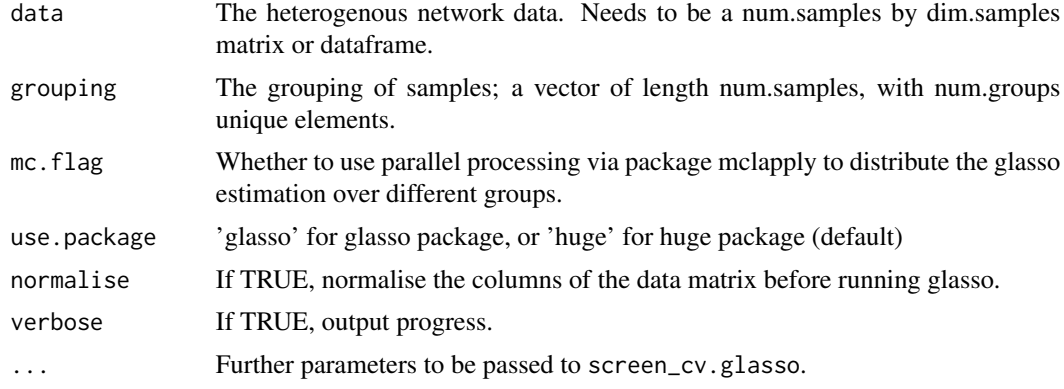

#### Details

This function runs the graphical lasso with cross-validation to determine the best parameter lambda for each group of samples. Note that this function defaults to using package huge (rather than package glasso) unless otherwise specified, as it tends to be more numerically stable.

#### Value

Returns a list with named elements 'Sig', 'SigInv', 'Mu', 'Sigma.diag', 'group.names' and 'var.names. The variables Sig and SigInv are arrays of size dim.samples by dim.samples by num.groups, where the first two dimensions contain the (inverse) covariance matrix for the network obtained by running glasso on group k. Variables Mu and Sigma.diag contain the mean and variance of the input data, and group.names and var.names contains the names for the groups and variables in the data (if specified as colnames of the input data matrix).

#### Examples

```
n = 100p = 25# Generate networks with random means and covariances.
sim.result = sim_mix_networks(n, p, n.comp=3)
test.data = sim.result$data
test.labels = sim.result$comp
# Reconstruct networks for each component
```
networks = het\_cv\_glasso(data=test.data, grouping=test.labels)

hugepath *Graphical Lasso path with huge package*

#### Description

Graphical Lasso path with huge package

#### Usage

```
hugepath(s, rholist, penalize.diagonal = NULL, trace = NULL)
```
#### Arguments

```
s no descr
rholist no descr
penalize.diagonal
           no descr
trace no descr
```
#### inf.mat 49

# Value

no descr

## Author(s)

n.stadler

# inf.mat *Information Matrix of Gaussian Graphical Model*

# Description

Compute Information Matrix of Gaussian Graphical Model

## Usage

inf.mat(Sig, include.mean = FALSE)

# Arguments

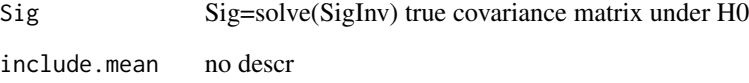

#### Details

computes E\_0[s(Y;Omega)s(Y;Omega)'] where s(Y;Omega)=(d/dOmega) LogLik

#### Value

no descr

#### Author(s)

#### Description

Convert inverse covariance to partial correlation

## Usage

```
invcov2parcor(invcov)
```
#### Arguments

invcov Inverse covariance matrix

#### Value

The partial correlation matrix.

## Examples

inv.cov = generate\_inv\_cov(p=25) p.corr = invcov2parcor(inv.cov)

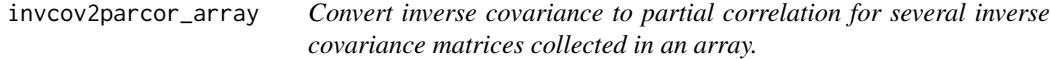

# Description

Convert inverse covariance to partial correlation for several inverse covariance matrices collected in an array.

#### Usage

```
invcov2parcor_array(invcov.array)
```
## Arguments

invcov.array Array of inverse covariance matrices, of dimension numNodes by numNodes by numComps.

#### Value

Array of partial correlation matrices of dimension numNodes by numNodes by numComps

# lambda.max 51

# Examples

```
invcov.array = sapply(1:5, function(x) generate_inv_cov(p=25), simplify='array')
p.corr = invcov2parcor_array(invcov.array)
```
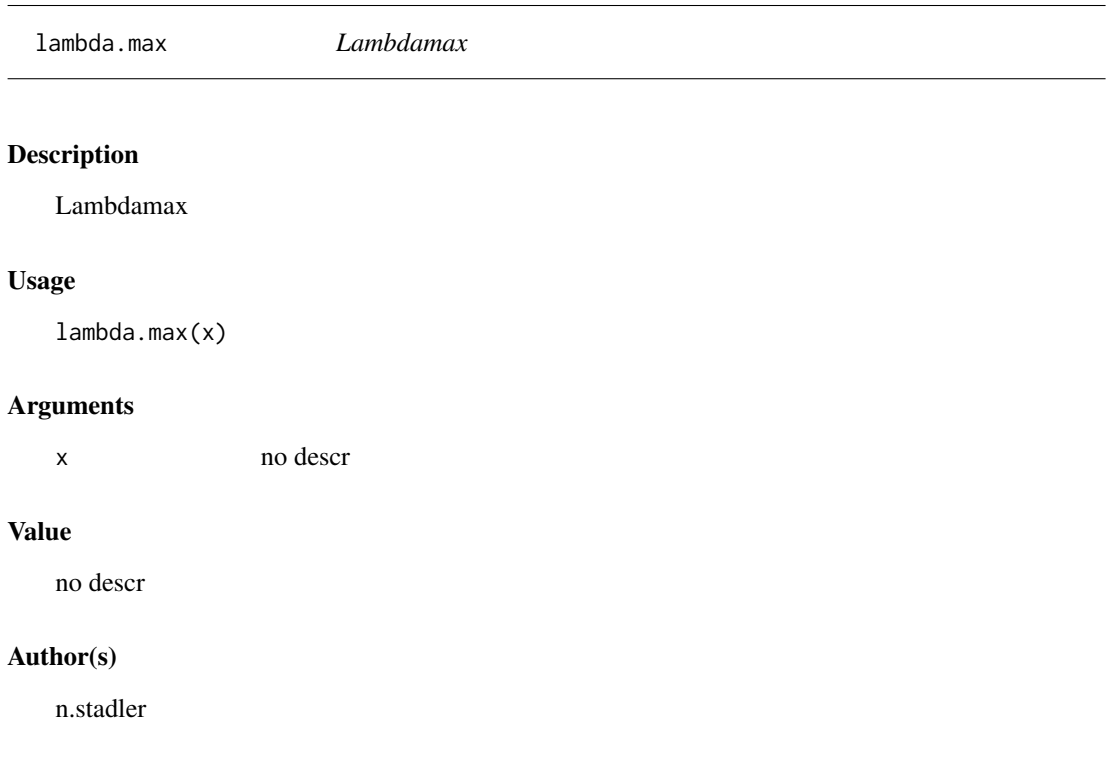

lambdagrid\_lin *Lambda-grid*

## Description

Lambda-grid (linear scale)

# Usage

lambdagrid\_lin(lambda.min, lambda.max, nr.gridpoints)

# Arguments

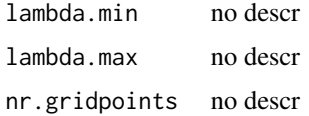

## Value

no descr

## Author(s)

n.stadler

lambdagrid\_mult *Lambda-grid*

# Description

Lambda-grid (log scale)

## Usage

lambdagrid\_mult(lambda.min, lambda.max, nr.gridpoints)

# Arguments

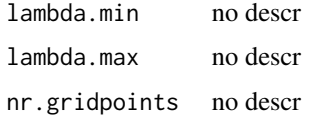

## Value

no descr

## Author(s)

n.stadler

loglik\_mix *Log-likelihood for mixture model*

# Description

Log-likelihood for mixture model

## Usage

loglik\_mix(x, mix.prob, Mu, Sig)

#### logratio 53

## Arguments

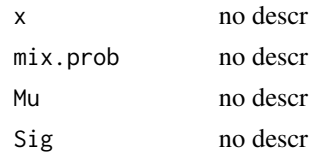

## Value

log-likelihood

## Author(s)

n.stadler

logratio *Log-likelihood-ratio statistics used in DiffNet*

## Description

Log-likelihood-ratio statistics used in Differential Network

## Usage

logratio(x1, x2, x, sig1, sig2, sig, mu1, mu2, mu)

## Arguments

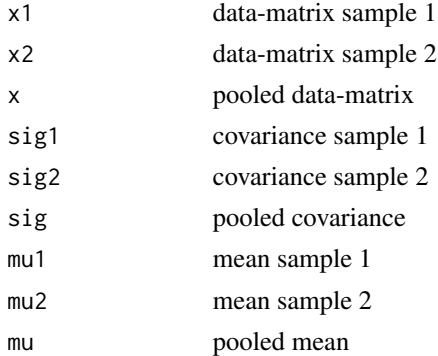

# Value

Returns a list with named elements 'twiceLR', 'sig1', 'sig2', 'sig'. 'twiceLR' is twice the loglikelihood-ratio statistic.

## Author(s)

## Examples

```
x1=matrix(rnorm(100),50,2)
x2=matrix(rnorm(100),50,2)
logratio(x1,x2,rbind(x1,x2),diag(1,2),diag(1,2),diag(1,2),c(0,0),c(0,0),c(0,0))$twiceLR
```
logratio.diffregr *Log-likelihood ratio statistics for Differential Regression.*

# Description

Log-likelihood ratio statistics for Differential Regression.

#### Usage

logratio.diffregr(y1, y2, y, xx1, xx2, xx, beta1, beta2, beta)

## Arguments

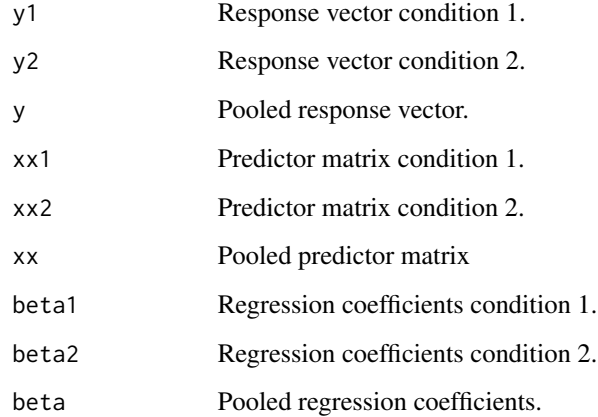

#### Value

2 times log-likelihood ratio statistics.

# Author(s)

make\_grid *Make grid*

## Description

Make grid

# Usage

```
make_grid(lambda.min, lambda.max, nr.gridpoints,
 method = "lambdagrid_mult")
```
## Arguments

lambda.min no descr lambda.max no descr nr.gridpoints no descr method no descr

## Value

no descr

#### Author(s)

n.stadler

## mcov *Compute covariance matrix*

## Description

Compute covariance matrix

#### Usage

 $mcov(x, include.mean, covMethod = "ML")$ 

## Arguments

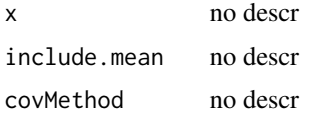

## Value

no descr

#### Author(s)

n.stadler

<span id="page-55-0"></span>mixglasso *mixglasso*

## Description

mixglasso

#### Usage

```
mixglass(x, n.comp, lambda = sqrt(2 * nrow(x) * log(ncol(x)))/2,pen = "glasso.parcor", init = "kmeans.hc", my.cl = NULL,
 modelname.hc = "VVV", nstart.kmeans = 1, iter.max.kmeans = 10,
  term = 10^{2} -3 }, min.compsize = 5, save.allfits = FALSE,
  filename = "mixglasso_fit.rda", mc.flag = FALSE,
 mc.set.seed = FALSE, mc.preschedule = FALSE,
 mc.cores = getOption("mc.cores", 2L), ...)
```
## Arguments

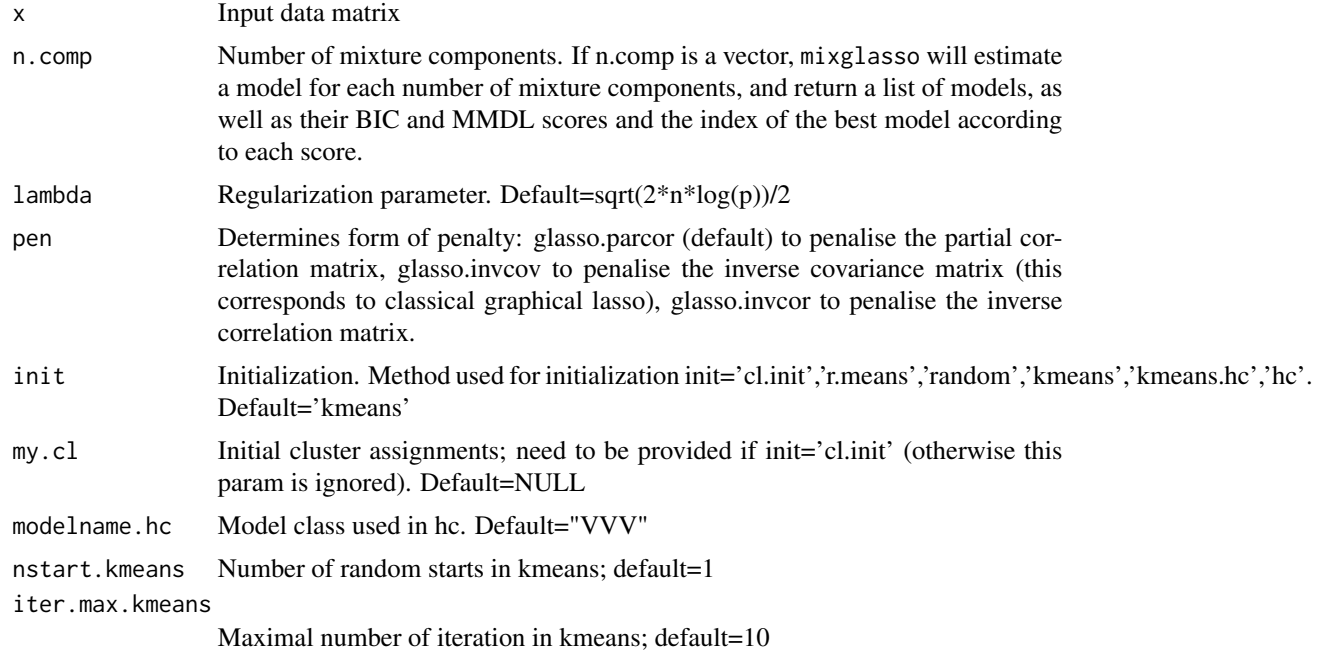

# mixglasso 57

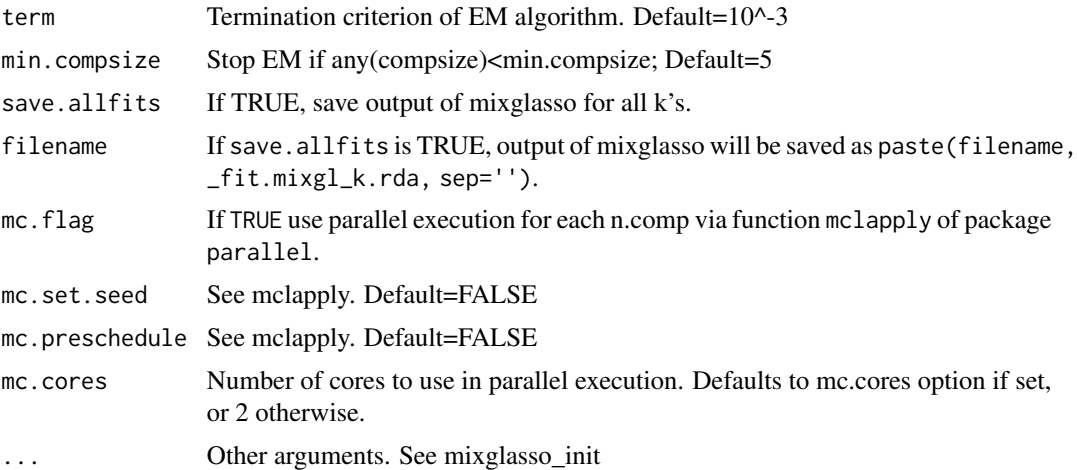

## Details

Runs mixture of graphical lasso network clustering with one or several numbers of mixture components.

## Value

A list with elements:

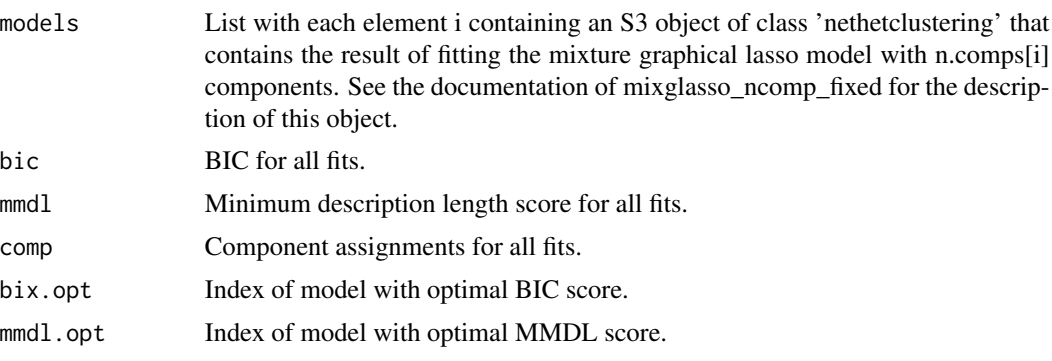

## Author(s)

n.stadler

## Examples

```
###########################################
##This an example of how to use MixGLasso##
###########################################
```
##generate data set.seed(1)  $n$  <- 1000

```
n.comp < -3p \le -10# Create different mean vectors
Mu <- matrix(0,p,n.comp)
nonzero.mean <- split(sample(1:p),rep(1:n.comp,length=p))
for(k in 1:n.comp){
  Mu[nonzero.mean[[k]],k] <- -2/sqrt(ceiling(p/n.comp))
}
sim <- sim_mix_networks(n, p, n.comp, Mu=Mu)
##run mixglasso
set.seed(1)
fit1 <- mixglasso(sim$data,n.comp=1:6)
fit1$bic
set.seed(1)
fit2 <- mixglasso(sim$data,n.comp=6)
fit2$bic
set.seed(1)
fit3 <- mixglasso(sim$data,n.comp=1:6,lambda=0)
set.seed(1)
fit4 <- mixglasso(sim$data,n.comp=1:6,lambda=Inf)
#set.seed(1)
#fit5 <- bwprun_mixglasso(sim$data,n.comp=1,n.comp.max=5,selection.crit='bic')
#plot(fit5$selcrit,ylab='bic',xlab='Num.Comps',type='b')
##compare bic
library('ggplot2')
plotting.frame <-
  data.frame(BIC= c(fit1$bic, fit3$bic, fit4$bic),
             Num.Comps=rep(1:6, 3),
             Lambda=rep(c('Default',
                          'Lambda = 0',
                          'Lambda = Inf'),
                        each=6))
p <- ggplot(plotting.frame) +
geom_line(aes(x=Num.Comps, y=BIC, colour=Lambda))
print(p)
```
mixglasso\_init *mixglasso\_init*

#### Description

mixglasso\_init (initialization and lambda set by user)

# mixglasso\_init 59

# Usage

```
mixglasso_init(x, n.comp, lambda, u.init, mix.prob.init, gamma = 0.5,
 pen = "glasso.parcor", penalize.diagonal = FALSE, term = 10^{
 -3 }, miniter = 5, maxiter = 1000, min.compsize = 5,
 show.trace = FALSE)
```
# Arguments

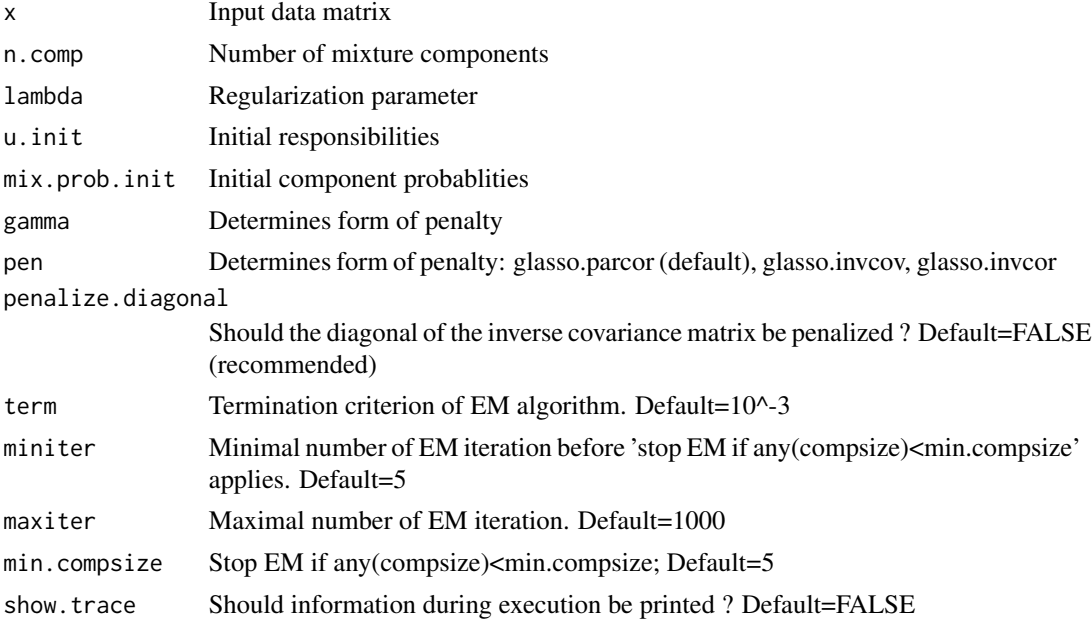

## Details

This function runs mixglasso; requires initialization (u.init,mix.prob.init)

#### Value

list consisting of

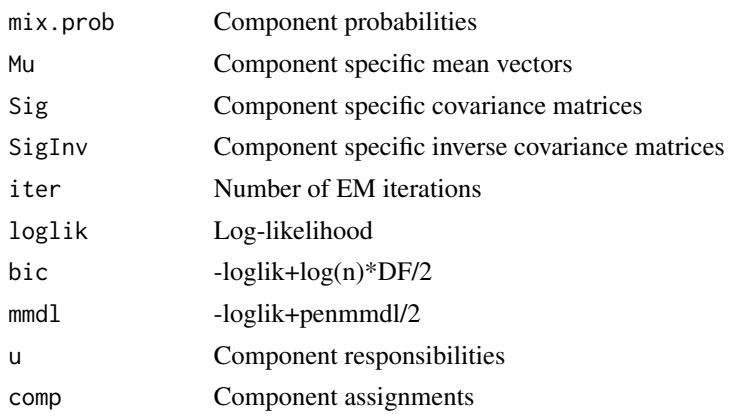

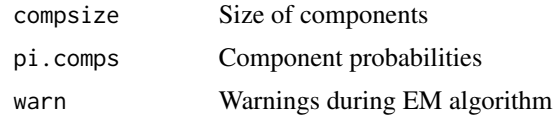

n.stadler

mixglasso\_ncomp\_fixed *mixglasso\_ncomp\_fixed*

## Description

mixglasso\_ncomp\_fixed

## Usage

```
mixglasso_ncomp_fixed(x, n.comp, lambda = sqrt(2 * nrow(x) *log(ncol(x))/2, pen = "glasso.parcor", init = "kmeans.hc",
 my.cl = NULL, modelname.hc = "VVV", nstart.kmeans = 1,
 iter.max.kmeans = 10, term = 10^{2} -3 }, min.compsize = 5, ...)
```
## Arguments

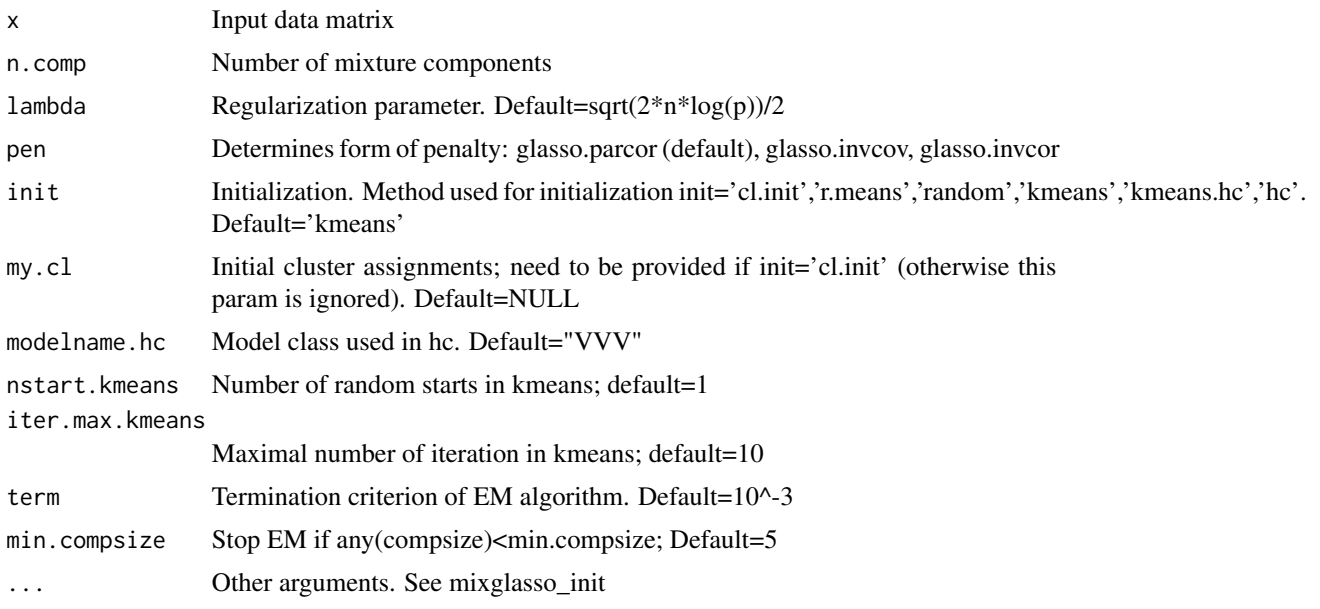

#### Details

This function runs mixglasso

#### mle.ggm 61

# Value

see return mixglasso\_init. list consisting of

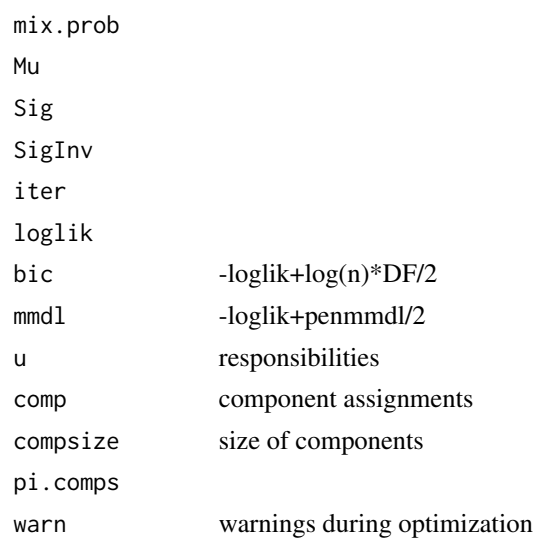

# Author(s)

n.stadler

mle.ggm *MLE in GGM*

# Description

MLE in GGM

# Usage

```
mle.ggm(x, wi, algorithm = "glasso_rho0", rho = NULL, include.mean)
```
# Arguments

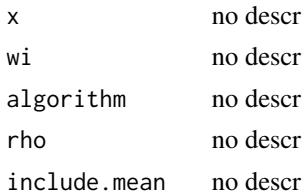

# Value

no descr

n.stadler

MStepGlasso *MStep of MixGLasso*

# Description

MStep of MixGLasso

# Usage

```
MStepGlasso(x, chromosome = NULL, u, v = NULL, lambda, gamma, pen,
  penalize.diagonal, equal.prob.trans = NULL, term, model = "hmm")
```
# Arguments

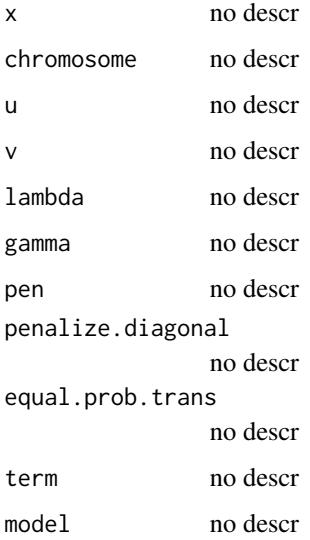

## Value

list consisting of mix.prob, Mu, Sig, SigInv

# Author(s)

my.ev2.diffregr *Computation eigenvalues*

# Description

Computation eigenvalues

## Usage

my.ev2.diffregr(Sig, act, act1, act2)

## Arguments

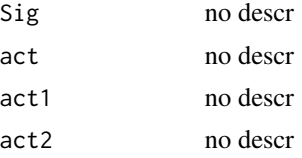

## Value

no descr

## Author(s)

n.stadler

my.p.adjust *P-value adjustment*

# Description

P-value adjustment

## Usage

my.p.adjust(p, method = "fdr")

## Arguments

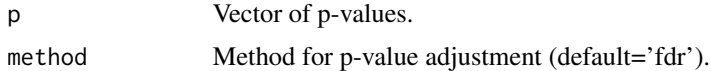

#### Value

Vector of adjusted p-values.

n.stadler

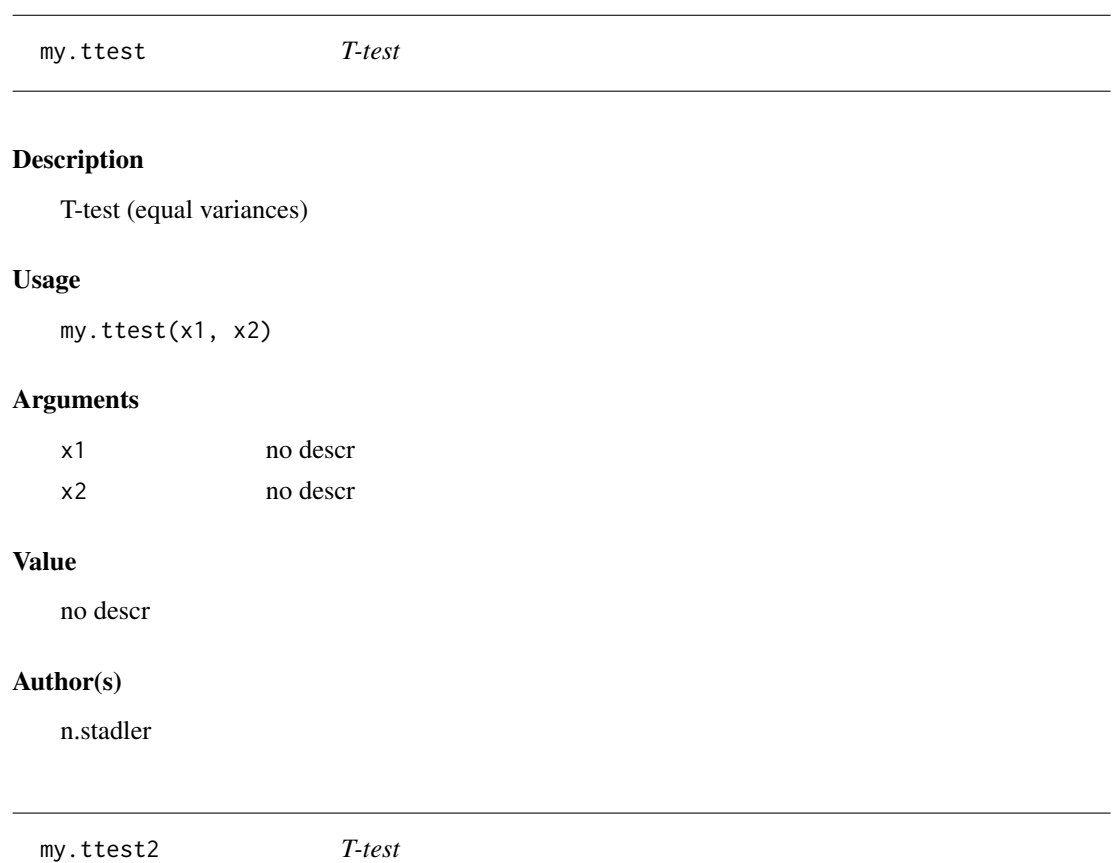

# Description

T-test (unequal variances)

# Usage

my.ttest2(x1, x2)

# Arguments

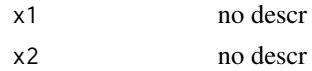

# Value

no descr

## mytrunc.method 65

## Author(s)

n.stadler

mytrunc.method *Additional thresholding*

## Description

Additional thresholding

## Usage

```
mytrunc.method(n, wi, method = "linear.growth", trunc.k = 5)
```
## Arguments

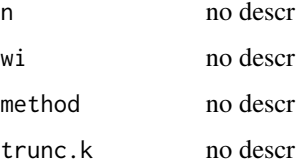

## Value

no descr

#### Author(s)

n.stadler

perm.diffregr\_pval *Computation "split-perm" p-value.*

# Description

Computation "split-perm" p-value.

## Usage

```
perm.diffregr_pval(y1, y2, x1, x2, act1, act2, act, n.perm)
```
# Arguments

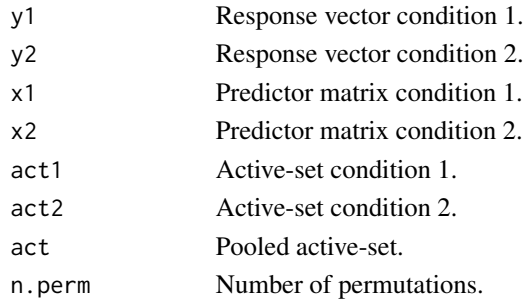

## Value

Permutation based p-value.

#### Author(s)

n.stadler

perm.diffregr\_teststat

*Auxiliary function for computation of "split-perm" p-value.*

# Description

Auxiliary function for computation of "split-perm" p-value.

#### Usage

```
perm.diffregr_teststat(y1, y2, y12, x1, x2, x12)
```
## Arguments

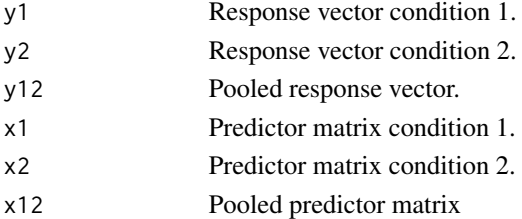

#### Value

Test statistic (log-likelihood-ratio statistic).

## Author(s)

## Description

Plotting function for object of class 'diffnet'

#### Usage

## S3 method for class 'diffnet'  $plot(x, \ldots)$ 

#### Arguments

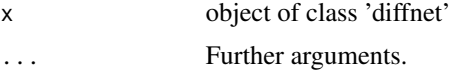

## Value

Histogram over multi-split p-values.

## Author(s)

nicolas

plot.diffregr *Plotting function for object of class 'diffregr'*

## Description

Plotting function for object of class 'diffregr'

## Usage

## S3 method for class 'diffregr'  $plot(x, \ldots)$ 

## Arguments

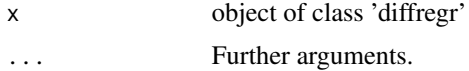

#### Value

Histogram over multi-split p-values.

nicolas

#### plot.ggmgsa *Plotting function for object of class 'ggmgmsa'*

#### Description

Plotting function for object of class 'ggmgsa'

## Usage

## S3 method for class 'ggmgsa' plot(x, ...)

#### Arguments

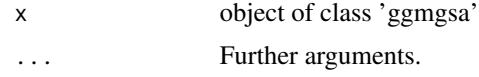

#### Value

Boxplot of single-split p-values.

#### Author(s)

nicolas

plot.nethetclustering *Plot networks*

#### Description

This function takes the output of [screen\\_cv.glasso](#page-77-0) or [mixglasso](#page-55-0) and creates a network plot using the network library.

#### Usage

```
## S3 method for class 'nethetclustering'
plot(x,
 node.names = rownames(net.clustering$Mu),
 group.names = sort(unique(net.clustering$comp)),
 p.corrs.thresh = 0.2, print.pdf = FALSE, pdf.filename = "networks",
  ...)
```
#### plotCV 69

#### Arguments

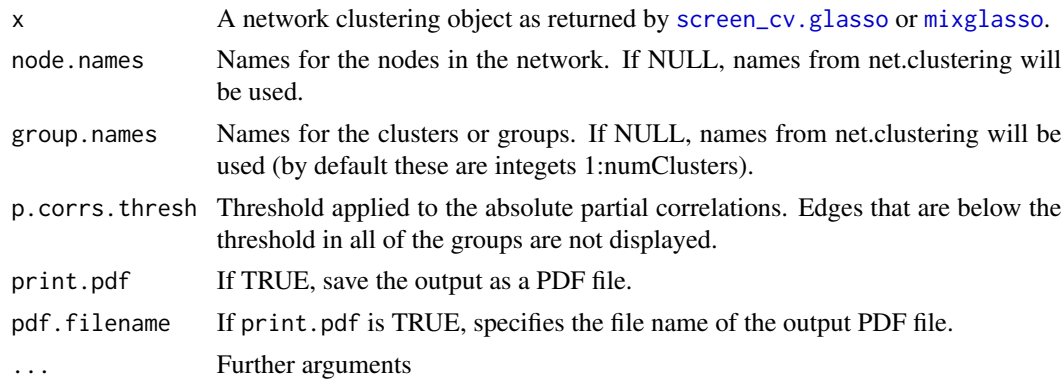

#### Value

Returns NULL and prints out the networks (or saves them to pdf if print.pdf is TRUE. The networks are displayed as a series of nComps+1 plots, where in the first plot edge widths are shown according to the maximum partial correlation of the edge over all groups. The following plots show the edges for each group. Positive partial correlation edges are shown in black, negative ones in blue. If an edge is below the threshold on the absolute partial correlation, it is displayed in gray or light blue respectively.

plotCV *plotCV*

## Description

plotCV

## Usage

```
plotCV(lambda, cv, cv.error, se = TRUE, type = "b", ...)
```
#### Arguments

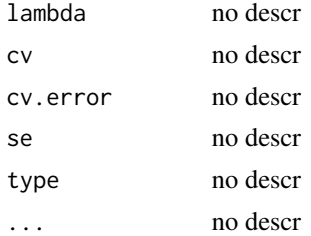

#### Value

no descr

n.stadler

plot\_2networks *Plot two networks (GGMs)*

#### Description

Plot two networks (GGMs)

#### Usage

```
plot_2networks(invcov1, invcov2, node.label = paste("X", 1:nrow(invcov1),
  sep = ""), main = c("", ""), ...)
```
## Arguments

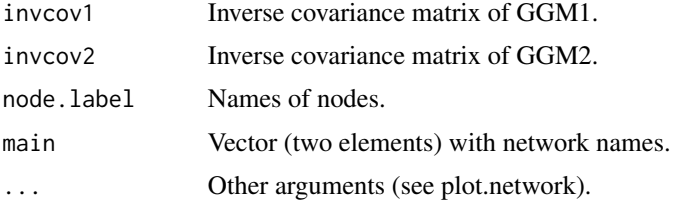

## Value

Figure with two panels (for each network).

#### Author(s)

nicolas

#### Examples

```
n <- 70
p <- 30
## Specifiy sparse inverse covariance matrices,
## with number of edges in common equal to \sim 0.8*p
gen.net <- generate_2networks(p,graph='random',n.nz=rep(p,2),
                              n.nz.common=ceiling(p*0.8))
invcov1 <- gen.net[[1]]
invcov2 <- gen.net[[2]]
```
plot\_2networks(invcov1,invcov2,label.pos=0,label.cex=0.7)

print.nethetsummary *Print function for object of class 'nethetsummmary'*

## Description

Print function for object of class 'nethetsummary'

## Usage

```
## S3 method for class 'nethetsummary'
print(x, \ldots)
```
## Arguments

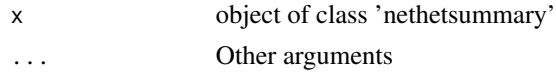

# Value

Function does not return anything.

#### Author(s)

frankd

q.matrix.diffregr *Computation Q matrix*

## Description

Computation Q matrix

## Usage

q.matrix.diffregr(Sig, a, b, s)

## Arguments

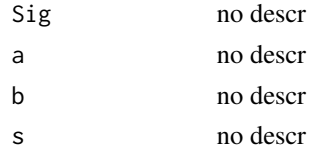

#### Value

no descr

n.stadler

q.matrix.diffregr3 *Computation Q matrix*

## Description

Computation Q matrix

# Usage

```
q.matrix.diffregr3(beta.a, beta.b, beta, sig.a, sig.b, sig, Sig, act.a,
 act.b, ss)
```
# Arguments

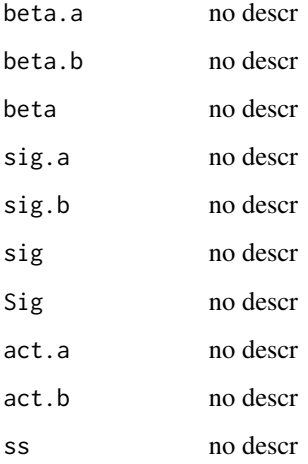

## Value

no descr

# Author(s)
<span id="page-72-0"></span>q.matrix.diffregr4 *Computation Q matrix*

# Description

Computation Q matrix

#### Usage

q.matrix.diffregr4(b.mat, act.a, act.b, ss)

# Arguments

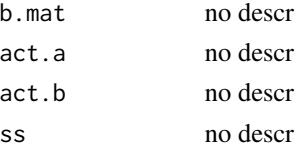

#### Value

no descr

# Author(s)

n.stadler

q.matrix3 *Compute Q-matrix*

# Description

Compute Q-matrix

#### Usage

q.matrix3(sig, sig.a, sig.b, act.a, act.b, ss)

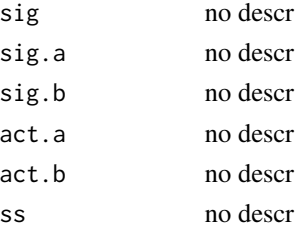

#### 74 q.matrix4

#### Value

no descr

# Author(s)

n.stadler

q.matrix4 *q.matrix4*

# Description

q.matrix4

# Usage

q.matrix4(b.mat, act.a, act.b, ss)

# Arguments

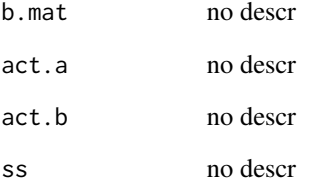

# Value

no descr

# Author(s)

<span id="page-73-0"></span>

<span id="page-74-0"></span>scatter\_plot *Create a scatterplot showing correlation between specific nodes in the network for each pre-specified group.*

#### Description

This function takes the output of [het\\_cv\\_glasso](#page-46-0) or [mixglasso](#page-55-0) and creates a plot showing the correlation between specified node pairs in the network for all groups. The subplots for each node pair are arranged in a numPairs by numGroups grid. Partial correlations associated with each node pair are also displayed.

#### Usage

```
scatter_plot(net.clustering, data, node.pairs, display = TRUE,
 node.names = rownames(net.clustering$Mu),
 group.names = sort(unique(net.clustering$comp)), cex = 1)
```
# Arguments

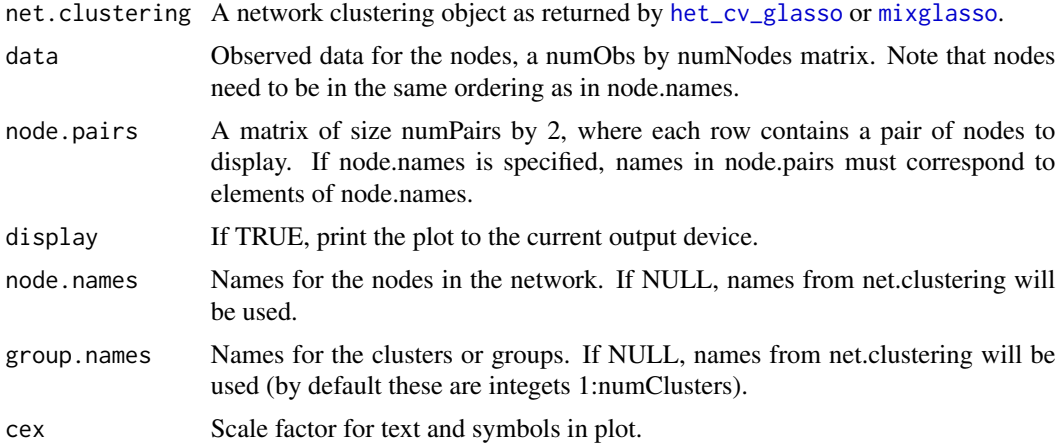

#### Value

Returns a ggplot2 object. If display=TRUE, additionally displays the plot.

#### Examples

```
n = 500
p = 10s = 0.9n.comp = 3# Create different mean vectors
Mu = matrix(0, p, n.comp)
```

```
# Define non-zero means in each group (non-overlapping)
nonzero.mean = split(sample(1:p),rep(1:n.comp,length=p))
# Set non-zero means to fixed value
for(k in 1:n.comp){
Mu[nonzero.mean[[k]],k] = -2/sqrt(ceiling(p/n.comp))
}
# Generate data
sim.result = sim_mix_networks(n, p, n.comp, s, Mu=Mu)
mixglasso.result = mixglasso(sim.result$data, n.comp=3)
mixglasso.clustering = mixglasso.result$models[[mixglasso.result$bic.opt]]
# Specify edges
node.pairs = rbind(c(1,3), c(6,9), c(7,8))# Create scatter plots of specified edges
scatter_plot(mixglasso.clustering, data=sim.result$data,
 node.pairs=node.pairs)
```
screen\_aic.glasso *AIC-tuned glasso with additional thresholding*

#### Description

AIC-tuned glasso with additional thresholding

#### Usage

```
screen\_aic.glasso(x, include.macan = TRUE, length.lambda = 20,lambdamin.ratio = ifelse(ncol(x) > nrow(x), 0.01, 0.001),penalize.diagonal = FALSE, plot.it = FALSE,
  trunc.method = "linear.growth", trunc.k = 5, use.package = "huge",
  verbose = FALSE)
```
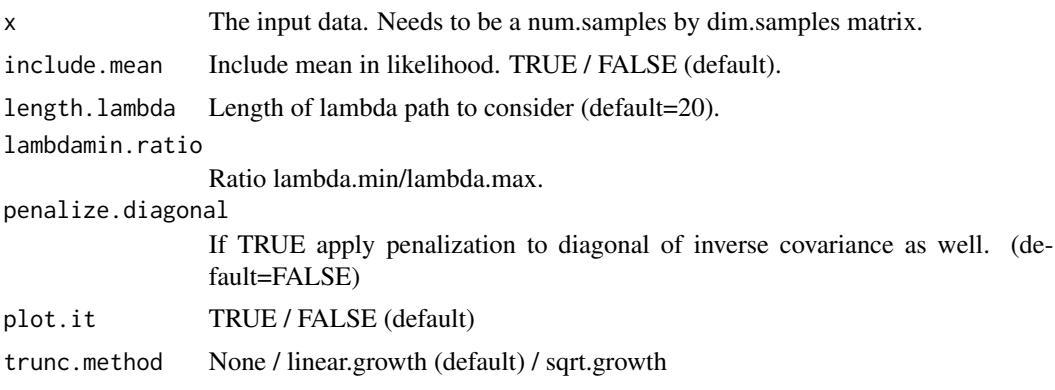

<span id="page-76-0"></span>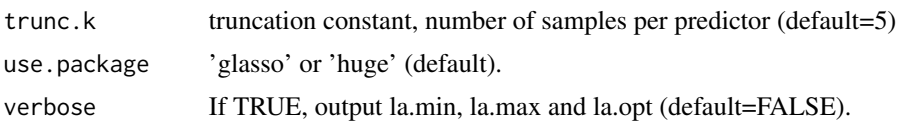

#### Value

Returns a list with named elements 'rho.opt', 'wi', 'wi.orig'. Variable rho.opt is the optimal (scaled) penalization parameter (rho.opt= $2*$ la.opt/n). The variables wi and wi.orig are matrices of size dim.samples by dim.samples containing the truncated and untruncated inverse covariance matrix.

#### Author(s)

n.stadler

#### Examples

```
n=50
p=5
x=matrix(rnorm(n*p),n,p)
wihat=screen_aic.glasso(x,length.lambda=5)$wi
```
screen\_bic.glasso *BIC-tuned glasso with additional thresholding*

#### Description

BIC-tuned glasso with additional thresholding

# Usage

```
screen\_bic.glasso(x, include.macan = TRUE, length.lambda = 20,lambdamin.ratio = ifelse(ncol(x) > nrow(x), 0.01, 0.001),penalize.diagonal = FALSE, plot.it = FALSE,
  trunc.method = "linear.growth", trunc.k = 5, use.package = "huge",
  verbose = FALSE)
```
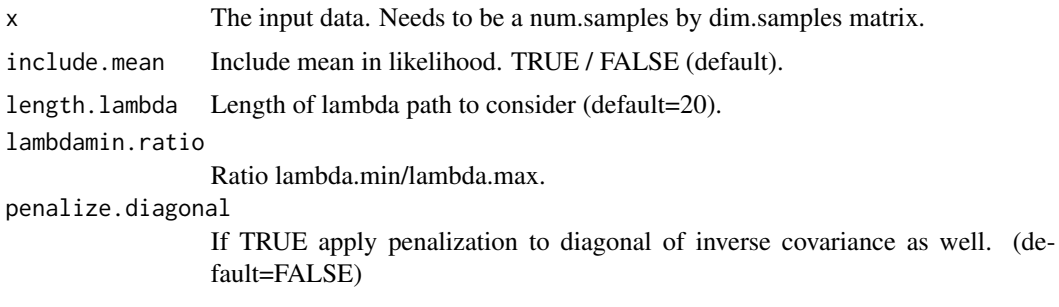

<span id="page-77-0"></span>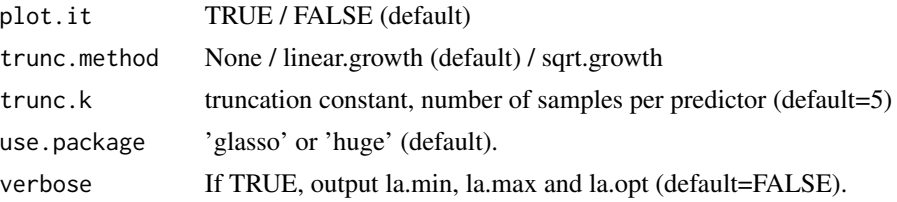

#### Value

Returns a list with named elements 'rho.opt', 'wi', 'wi.orig', Variable rho.opt is the optimal (scaled) penalization parameter (rho.opt=2\*la.opt/n). The variables wi and wi.orig are matrices of size dim.samples by dim.samples containing the truncated and untruncated inverse covariance matrix.

#### Author(s)

n.stadler

#### Examples

```
n=50
p=5x=matrix(rnorm(n*p),n,p)
wihat=screen_bic.glasso(x,length.lambda=5)$wi
```
screen\_cv.glasso *Cross-validated glasso with additional thresholding*

#### Description

Cross-validated glasso with additional thresholding

#### Usage

```
screen_cv.glasso(x, include.mean = FALSE, folds = min(10, dim(x)[1]),
  length.lambda = 20, lambdamin.ratio = ifelse(ncol(x) > nrow(x), 0.01,
 0.001), penalize.diagonal = FALSE, trunc.method = "linear.growth",
  trunc.k = 5, plot.it = FALSE, se = FALSE, use.package = "huge",
  verbose = FALSE)
```
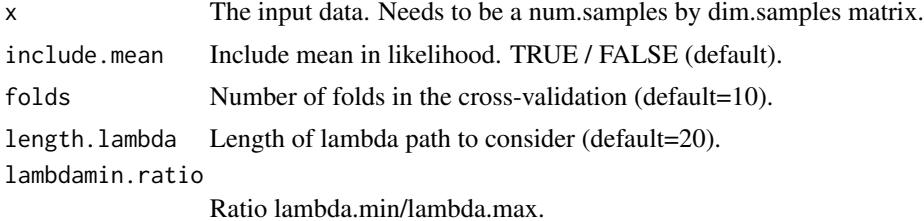

<span id="page-78-0"></span>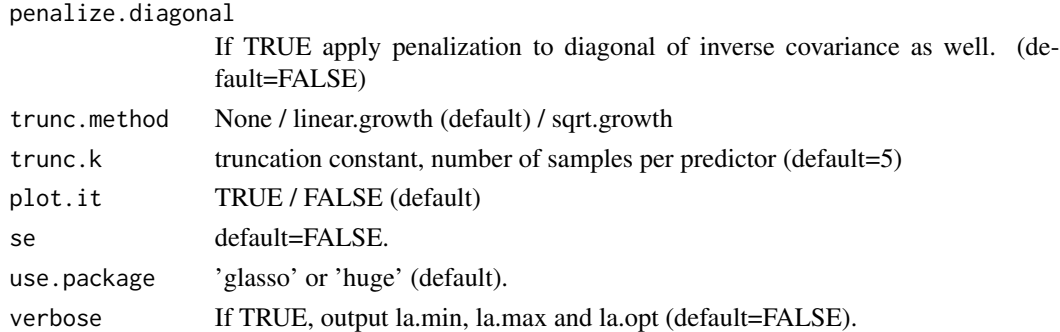

# Details

Run glasso on a single dataset, using cross-validation to estimate the penalty parameter lambda. Performs additional thresholding (optionally).

#### Value

Returns a list with named elements 'rho.opt', 'w', 'wi', 'wi.orig', 'mu'. Variable rho.opt is the optimal (scaled) penalization parameter (rho.opt= $2*$ la.opt/n). Variable w is the estimated covariance matrix. The variables wi and wi.orig are matrices of size dim.samples by dim.samples containing the truncated and untruncated inverse covariance matrix. Variable mu is the mean of the input data.

#### Author(s)

n.stadler

#### Examples

```
n=50
p=5x=matrix(rnorm(n*p),n,p)
wihat=screen_cv.glasso(x,folds=2)$wi
```
screen\_cv1se.lasso *Cross-validated Lasso screening (lambda.1se-rule)*

#### Description

Cross-validated Lasso screening (lambda.1se-rule)

#### Usage

screen\_cv1se.lasso(x, y)

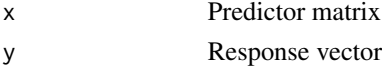

### Value

Active-set

# Author(s)

n.stadler

#### Examples

```
screen_cv1se.lasso(matrix(rnorm(5000),50,100),rnorm(50))
```
screen\_cvfix.lasso *Cross-validated Lasso screening and upper bound on number of predictors.*

#### Description

Cross-validated Lasso screening and upper bound on number of predictors

#### Usage

```
screen_cvfix.lasso(x, y, no.predictors = 10)
```
#### Arguments

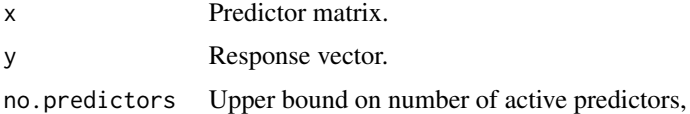

# Details

Computes Lasso coefficients (cross-validation optimal lambda). Truncates smalles coefficients to zero such that there are no more than no.predictors non-zero coefficients

#### Value

Active-set.

# Author(s)

n.stadler

#### Examples

screen\_cvfix.lasso(matrix(rnorm(5000),50,100),rnorm(50))

<span id="page-79-0"></span>

<span id="page-80-0"></span>screen\_cvmin.lasso *Cross-validation lasso screening (lambda.min-rule)*

# Description

Cross-validated Lasso screening (lambda.min-rule)

#### Usage

```
screen_cvmin.lasso(x, y)
```
#### Arguments

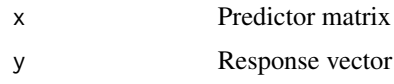

#### Value

Active-set

#### Author(s)

n.stadler

#### Examples

screen\_cvmin.lasso(matrix(rnorm(5000),50,100),rnorm(50))

screen\_cvsqrt.lasso *Cross-validated Lasso screening and sqrt-truncation.*

# Description

Cross-validated Lasso screening and sqrt-truncation.

# Usage

screen\_cvsqrt.lasso(x, y)

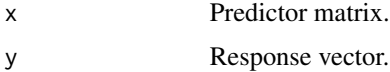

# Details

Computes Lasso coefficients (cross-validation optimal lambda). Truncates smallest coefficients to zero, such that there are no more than sqrt(n) non-zero coefficients.

#### Value

Active-set.

#### Author(s)

n.stadler

#### Examples

screen\_cvsqrt.lasso(matrix(rnorm(5000),50,100),rnorm(50))

screen\_cvtrunc.lasso *Cross-validated Lasso screening and additional truncation.*

#### Description

Cross-validated Lasso screening and additional truncation.

#### Usage

```
screen_cvtrunc.lasso(x, y, k.trunc = 5)
```
#### Arguments

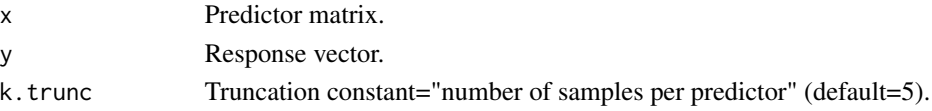

# Details

Computes Lasso coefficients (cross-validation optimal lambda). Truncates smallest coefficients to zero, such that there are no more than n/k.trunc non-zero coefficients.

#### Value

Active-set.

#### Author(s)

n.stadler

#### Examples

screen\_cvtrunc.lasso(matrix(rnorm(5000),50,100),rnorm(50))

<span id="page-81-0"></span>

<span id="page-82-0"></span>screen\_full *Screen\_full*

#### Description

Screen\_full

#### Usage

```
screen_full(x, include.mean = NULL, length.lambda = NULL,
  trunc.method = NULL, trunc.k = NULL)
```
#### Arguments

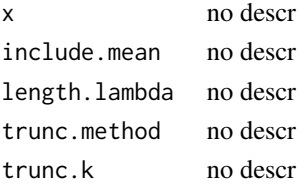

#### Value

no descr

### Author(s)

n.stadler

screen\_shrink *Shrinkage approach for estimating Gaussian graphical model*

#### Description

Shrinkage approach for estimating Gaussian graphical model

#### Usage

```
screen_shrink(x, include.mean = NULL, trunc.method = "linear.growth",
 trunc.k = 5)
```
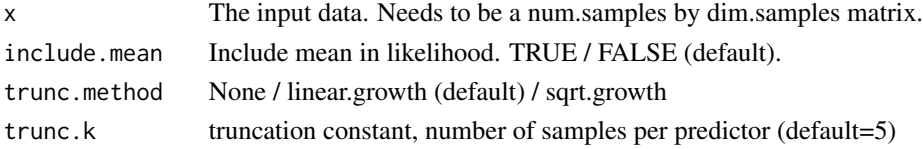

# <span id="page-83-0"></span>Value

Returns a list with named elements 'rho.opt', 'wi', 'wi.orig'. Variable rho.opt=NULL (no tuning parameter involved). The variables wi and wi.orig are matrices of size dim.samples by dim.samples containing the truncated and untruncated inverse covariance matrix.

#### Author(s)

n.stadler

shapiro\_screen *Filter "non-normal" genes*

#### Description

Filter "non-normal" genes

#### Usage

shapiro\_screen(x1, x2, sign.level =  $0.001$ )

#### Arguments

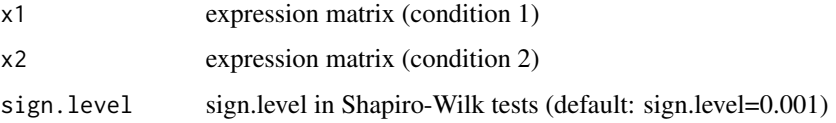

# Details

Discarding genes which have Shapiro-Wilk p-value (corrected for multiplicity) smaller than sign.level in either of the two conditions. We used sign.level=0.001 in the GGMGSA paper.

#### Value

list consisting of

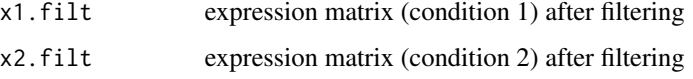

#### Author(s)

<span id="page-84-1"></span><span id="page-84-0"></span>

Simulate from mixture model with multi-variate Gaussian or t-distributed components.

# Usage

```
sim\_mix(n, n.comp, mix.prob, Mu, Sig, dist = "norm", df = 2)
```
#### Arguments

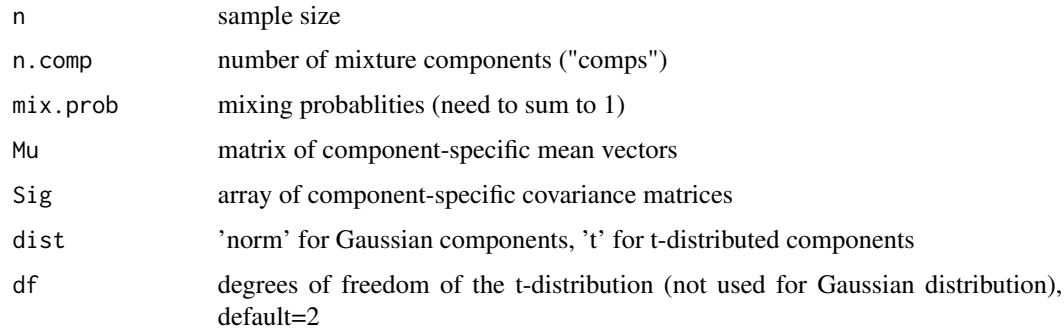

#### Value

a list consisting of:

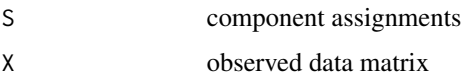

#### Author(s)

n.stadler

#### Examples

```
n.comp = 4p = 5 # dimensionality
Mu = matrix(rep(0, p), p, n.comp)
Sigma = array(diag(p), c(p, p, n.comp))mix.prob = rep(0.25, n.comp)sim_mix(100, n.comp, mix.prob, Mu, Sigma)
```
<span id="page-85-0"></span>sim\_mix\_networks *sim\_mix\_networks*

#### Description

Generate inverse covariances, means, mixing probabilities, and simulate data from resulting mixture model.

#### Usage

```
sim\_mix\_networks(n, p, n.comp, sparsity = 0.7, mix_prob = rep(1/n.comp,n.comp, Mu = NULL, Sig = NULL, ...)
```
#### Arguments

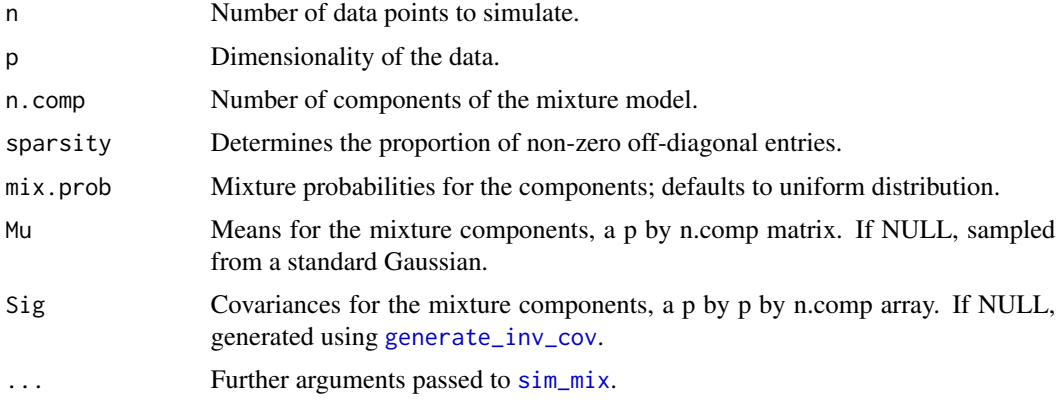

# Details

This function generates n.comp mean vectors from a standard Gaussian and n.comp covariance matrices, with at most  $(1$ -sparsity)\*p(p-1)/2 non-zero off-diagonal entries, where the non-zero entries are sampled from a beta distribution. Then it uses  $sim\_mix$  to simulate from a mixture model with these means and covariance matrices.

Means Mu and covariance matrices Sig can also be supplied by the user.

#### Value

A list with components: Mu Means of the mixture components. Sig Covariances of the mixture components. data Simulated data, a n by p matrix. S Component assignments, a vector of length n.

#### Examples

```
# Generate dataset with 100 samples of dimensionality 30, and 4 components
test.data = sim_mix_networks(n=100, p=30, n.comp=4)
```
<span id="page-86-0"></span>

Generates sparse inverse covariance matrices

#### Usage

```
sparse\_conc(p, K, s, s.common, magn.nz = 0.5, scale.parent = TRUE)
```
#### Arguments

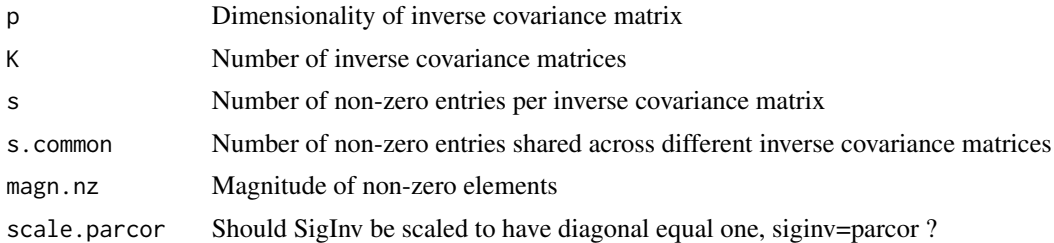

#### Value

SigInv: list of inverse covariance matrices

#### Author(s)

n.stadler

summary.diffnet *Summary function for object of class 'diffnet'*

# Description

Summary function for object of class 'diffnet'

# Usage

## S3 method for class 'diffnet' summary(object, ...)

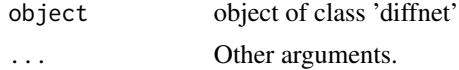

# Value

aggregated p-values

# Author(s)

nicolas

summary.diffregr *Summary function for object of class 'diffregr'*

#### Description

Summary function for object of class 'diffregr'

#### Usage

## S3 method for class 'diffregr' summary(object, ...)

#### Arguments

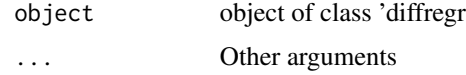

#### Value

aggregated p-values

# Author(s)

nicolas

summary.ggmgsa *Summary function for object of class 'ggmgsa'*

#### Description

Summary function for object of class 'ggmgsa'

#### Usage

```
## S3 method for class 'ggmgsa'
summary(object, ...)
```
<span id="page-87-0"></span>

# <span id="page-88-0"></span>Arguments

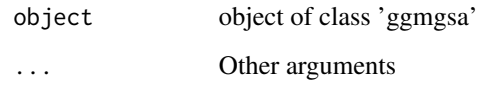

# Value

aggregated p-values

# Author(s)

nicolas

summary.nethetclustering

*Summary function for object of class 'nethetclustering'*

#### Description

Summary function for object of class 'nethetclustering'

#### Usage

## S3 method for class 'nethetclustering' summary(object, ...)

#### Arguments

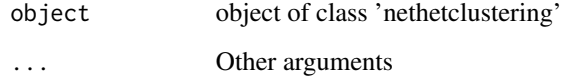

#### Value

Network statistics (a 'nethetsummary' object)

# Author(s)

frankd

<span id="page-89-0"></span>

Sum of non-diag elements of a matrix

#### Usage

sumoffdiag(m)

#### Arguments

m no descr

#### Value

Sum of non-diag elements

# Author(s)

n.stadler

symmkldist *Compute symmetric kull-back leibler distance*

#### Description

Compute symmetric kull-back leibler distance

#### Usage

symmkldist(mu1, mu2, sig1, sig2)

#### Arguments

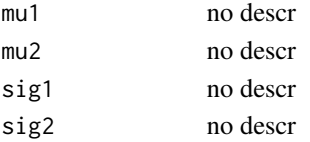

#### Value

symmetric kull-back leibler distance

#### Author(s)

<span id="page-90-0"></span>

Classical likelihood-ratio test (equality of covariance matrices)

#### Usage

```
t2cov.lr(x1, x2, include.mean = FALSE)
```
# Arguments

x1 no descr x2 no descr include.mean no descr

#### Value

no descr

#### Author(s)

n.stadler

t2diagcov.lr *Diagonal-restricted likelihood-ratio test*

#### Description

Diagonal-restricted likelihood-ratio test

#### Usage

```
t2diagcov.lr(x1, x2, include.mean = FALSE)
```
#### Arguments

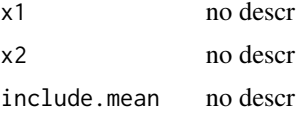

#### Value

no descr

# <span id="page-91-0"></span>Author(s)

n.stadler

# test.sd *High-Dim Two-Sample Test (Srivastava, 2006)*

# Description

High-Dim Two-Sample Test (Srivastava, 2006)

#### Usage

test.sd(x1, x2)

# Arguments

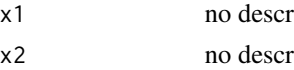

#### Value

no descr

#### Author(s)

n.stadler

test.t2 *HotellingsT2*

# Description

HotellingsT2

#### Usage

test.t2(x1, x2)

#### Arguments

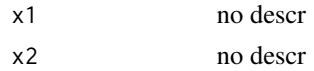

#### Value

no descr

# <span id="page-92-0"></span>Author(s)

n.stadler

#### tr *Compute trace of matrix*

# Description

Compute trace of matrix

#### Usage

tr(m)

#### Arguments

m no descr

#### Value

trace of matrix

# Author(s)

n.stadler

twosample\_single\_regr *old single-split function for diffregr*

# Description

Old single-split function for diffregr

# Usage

```
twosample_single_regr(y1, y2, x1, x2, n.screen.pop1 = 100,
 n.screen.pop2 = 100, screen.meth = "screen_cvmin.lasso",
 compute.evals = "est2.my.ev3.diffregr")
```
# <span id="page-93-0"></span>Arguments

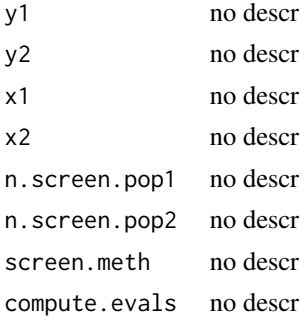

# Value

no descr

# Author(s)

n.stadler

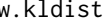

w.kldist *Distance between comps based on symm. kl-distance*

# Description

Distance between comps based on symm. kl-distance

# Usage

w.kldist(Mu, Sig)

# Arguments

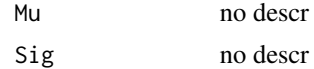

# Value

list consisting of

comp.kldist min.comp.kldist

# Author(s)

<span id="page-94-0"></span>

Calculates weight-matrix and eigenvalues

#### Usage

ww.mat(imat, act, act1, act2)

# Arguments

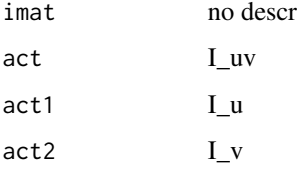

# Details

calculation based on true information matrix

#### Value

no descr

#### Author(s)

n.stadler

ww.mat.diffregr *Computation M matrix and eigenvalues*

#### Description

Computation M matrix and eigenvalues

#### Usage

ww.mat.diffregr(Sig, act, act1, act2)

#### $96$  ww.mat2

# Arguments

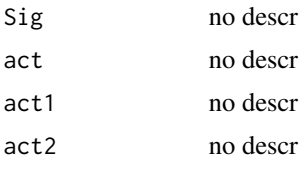

# Value

no descr

# Author(s)

n.stadler

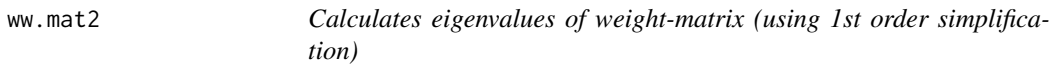

# Description

Calculates eigenvalues of weight-matrix (using 1st order simplification)

#### Usage

ww.mat2(imat, act, act1, act2)

# Arguments

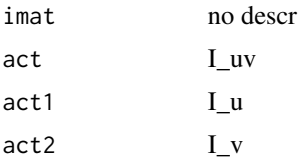

# Details

calculation based on true information matrix

# Value

no descr

#### Author(s)

<span id="page-95-0"></span>

<span id="page-96-0"></span>

Computation M matrix and eigenvalues

#### Usage

ww.mat2.diffregr(Sig, act, act1, act2)

# Arguments

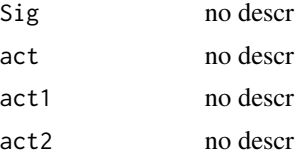

#### Value

no descr

# Author(s)

# **Index**

∗ Removed screen\_shrink, [83](#page-82-0) ∗ examples screen\_shrink, [83](#page-82-0) ∗ export screen\_shrink, [83](#page-82-0) ∗ fixed. screen\_shrink, [83](#page-82-0) ∗ internal agg.pval, [5](#page-4-0) agg.score.iriz.scale, [5](#page-4-0) agg.score.iriz.shift, [6](#page-5-0) aic.glasso, [7](#page-6-0) beta.mat, [8](#page-7-0) beta.mat.diffregr, [8](#page-7-0) bic.glasso, [9](#page-8-0) buildDotPlotDataFrame, [10](#page-9-0) cv.fold, [12](#page-11-0) cv.glasso, [13](#page-12-0) diffnet\_pval, [16](#page-15-0) error.bars, [27](#page-26-0) est2.my.ev2, [27](#page-26-0) est2.my.ev2.diffregr, [28](#page-27-0) est2.my.ev3, [29](#page-28-0) est2.my.ev3.diffregr, [30](#page-29-0) est2.ww.mat.diffregr, [31](#page-30-0) est2.ww.mat2, [32](#page-31-0) est2.ww.mat2.diffregr, [32](#page-31-0) EXPStep.mix, [34](#page-33-0) func.uinit, [35](#page-34-0) getinvcov, [38](#page-37-0) glasso.invcor, [41](#page-40-0) glasso.invcov, [42](#page-41-0) glasso.parcor, [42](#page-41-0) gsea.highdimT2, [43](#page-42-0) gsea.iriz.scale, [45](#page-44-0) gsea.iriz.shift, [46](#page-45-0) gsea.t2cov, [46](#page-45-0) hugepath, [48](#page-47-0)

inf.mat, [49](#page-48-0) lambda.max, [51](#page-50-0) lambdagrid\_lin, [51](#page-50-0) lambdagrid\_mult, [52](#page-51-0) loglik\_mix, [52](#page-51-0) logratio.diffregr, [54](#page-53-0) make\_grid, [55](#page-54-0) mcov, [55](#page-54-0) mixglasso\_ncomp\_fixed, [60](#page-59-0) mle.ggm, [61](#page-60-0) MStepGlasso, [62](#page-61-0) my.ev2.diffregr, [63](#page-62-0) my.p.adjust, [63](#page-62-0) my.ttest, [64](#page-63-0) my.ttest2, [64](#page-63-0) mytrunc.method, [65](#page-64-0) perm.diffregr\_pval, [65](#page-64-0) perm.diffregr\_teststat, [66](#page-65-0) plotCV, [69](#page-68-0) q.matrix.diffregr, [71](#page-70-0) q.matrix.diffregr3, [72](#page-71-0) q.matrix.diffregr4, [73](#page-72-0) q.matrix3, [73](#page-72-0) q.matrix4, [74](#page-73-0) screen\_full, [83](#page-82-0) screen\_shrink, [83](#page-82-0) shapiro\_screen, [84](#page-83-0) sparse\_conc, [87](#page-86-0) sumoffdiag, [90](#page-89-0) symmkldist, [90](#page-89-0) t2cov.lr, [91](#page-90-0) t2diagcov.lr, [91](#page-90-0) test.sd, [92](#page-91-0) test.t2, [92](#page-91-0) tr, [93](#page-92-0) twosample\_single\_regr, [93](#page-92-0) w.kldist, [94](#page-93-0) ww.mat, [95](#page-94-0) ww.mat.diffregr, [95](#page-94-0)

#### INDEX 99

ww.mat2, [96](#page-95-0) ww.mat2.diffregr , [97](#page-96-0) ∗ is screen\_shrink , [83](#page-82-0) ∗ n=50 screen\_shrink , [83](#page-82-0) ∗ p=5 screen\_shrink , [83](#page-82-0) ∗ package screen\_shrink , [83](#page-82-0) ∗ parcor screen\_shrink , [83](#page-82-0) ∗ until screen\_shrink, [83](#page-82-0) ∗ wihat=screen\_shrink(x)\$wi screen\_shrink, [83](#page-82-0) ∗ x=matrix(rnorm(n\*p),n,p) screen\_shrink, [83](#page-82-0) agg.pval , [5](#page-4-0) agg.score.iriz.scale , [5](#page-4-0) agg.score.iriz.shift, [6](#page-5-0) aggpval , [6](#page-5-0) aic.glasso , [7](#page-6-0) beta.mat, [8](#page-7-0) beta.mat.diffregr , [8](#page-7-0) bic.glasso , [9](#page-8-0) buildDotPlotDataFrame , [10](#page-9-0) bwprun\_mixglasso , [10](#page-9-0) cv.fold , [12](#page-11-0) cv.glasso , [13](#page-12-0) diffnet\_multisplit , [14](#page-13-0) diffnet\_pval , [16](#page-15-0) diffnet\_singlesplit , [18](#page-17-0) diffregr\_multisplit , [20](#page-19-0) diffregr\_pval , [22](#page-21-0) diffregr\_singlesplit , [23](#page-22-0) dot\_plot , [25](#page-24-0) error.bars , [27](#page-26-0) est2.my.ev2,[27](#page-26-0) est2.my.ev2.diffregr , [28](#page-27-0) est2.my.ev3 , [29](#page-28-0) est2.my.ev3.diffregr, [30](#page-29-0) est2.ww.mat.diffregr , [31](#page-30-0) est2.ww.mat2,[32](#page-31-0)

est2.ww.mat2.diffregr, [32](#page-31-0) export\_network , [33](#page-32-0) EXPStep.mix, [34](#page-33-0) func.uinit, [35](#page-34-0) generate\_2networks , [36](#page-35-0) generate\_inv\_cov , [37](#page-36-1) , *[86](#page-85-0)* getinvcov , [38](#page-37-0) ggmgsa\_multisplit , [38](#page-37-0) ggmgsa\_singlesplit , [40](#page-39-0) glasso.invcor , [41](#page-40-0) glasso.invcov, [42](#page-41-0) glasso.parcor, [42](#page-41-0) gsea.highdimT2 , [43](#page-42-0) gsea.iriz, [44](#page-43-0) gsea.iriz.scale, [45](#page-44-0) gsea.iriz.shift , [46](#page-45-0) gsea.t2cov, [46](#page-45-0) het\_cv\_glasso , *[25](#page-24-0) , [26](#page-25-0)* , *[33](#page-32-0)* , [47](#page-46-1) , *[75](#page-74-0)* hugepath, [48](#page-47-0) inf.mat , [49](#page-48-0) invcov2parcor , [50](#page-49-0) invcov2parcor\_array , [50](#page-49-0) lambda.max , [51](#page-50-0) lambdagrid\_lin , [51](#page-50-0) lambdagrid\_mult , [52](#page-51-0) loglik\_mix , [52](#page-51-0) logratio, [53](#page-52-0) logratio.diffregr , [54](#page-53-0) make\_grid , [55](#page-54-0) mcov , [55](#page-54-0) mixglasso , *[25](#page-24-0) , [26](#page-25-0)* , *[33](#page-32-0)* , [56](#page-55-1) , *[68](#page-67-0) , [69](#page-68-0)* , *[75](#page-74-0)* mixglasso\_init , [58](#page-57-0) mixglasso\_ncomp\_fixed, [60](#page-59-0) mle.ggm, [61](#page-60-0) MStepGlasso, [62](#page-61-0) my.ev2.diffregr , [63](#page-62-0) my.p.adjust, [63](#page-62-0) my.ttest, [64](#page-63-0) my.ttest2,[64](#page-63-0) mytrunc.method, [65](#page-64-0) NetHet-package , [4](#page-3-0) perm.diffregr\_pval , [65](#page-64-0)

100 INDEX

```
perm.diffregr_teststat
, 66
plot.diffnet
, 67
plot.diffregr
, 67
68
plot.nethetclustering
, 68
plot_2networks
, 70
plotCV
, 69
print.nethetsummary
, 71
q.matrix.diffregr
, 71
q.matrix.diffregr3
, 72
q.matrix.diffregr4
, 73
q.matrix3
, 73
q.matrix4
, 74
scatter_plot
, 75
screen_aic.glasso
, 76
screen_bic.glasso
, 77
33686978
screen_cv1se.lasso
, 79
80
screen_cvmin.lasso
, 81
screen_cvsqrt.lasso
, 81
82
83
screen_shrink
, 83
shapiro_screen
, 84
sim_mix
, 85
, 86
sim_mix_networks
, 86
sparse_conc
, 87
summary.diffnet
, 87
summary.diffregr
, 88
88
89
sumoffdiag
, 90
symmkldist
, 90
t2cov.lr
, 91
t2diagcov.lr
, 91
test.sd
, 92
test.t2
, 92
tr
, 93
twosample_single_regr
, 93
w.kldist
, 94
write.csv
, 34
ww.mat
, 95
ww.mat.diffregr
, 95
ww.mat2
, 96
ww.mat2.diffregr
, 97
```